### **5. BAB V**

# **IMPLEMENTASI DAN PENGUJIAN SISTEM**

#### **5.1 IMPLEMENTASI PROGRAM**

Implementasi program adalah kegiatan perancangan yang diterjemahkan menjadi suatu program yang dapat dioperasikan dan dalam penelitian ini penulis mengimplemtasikan program aplikasi pemesanan *wedding organizer* pada Bujang Gading Event Planner & Organizer Jambi berbasis *web* dengan *software dreamweaver* CS 5, XAMPP dan *browser*. Adapun hasil dari implementasi program dapat dilihat sebagai berikut :

1. Halaman Beranda Pengunjung

Halaman beranda pengunjung merupakan halaman yang menampilkan gambaran umum mengenani Bujang Gading Event Planner & Organizer Jambi dan terdapat menu-menu yang dapat menampilkan ke halaman lainnya. Gambar 5.1 beranda pengunjung merupakan hasil implementasi dari rancangan pada gambar 4.43

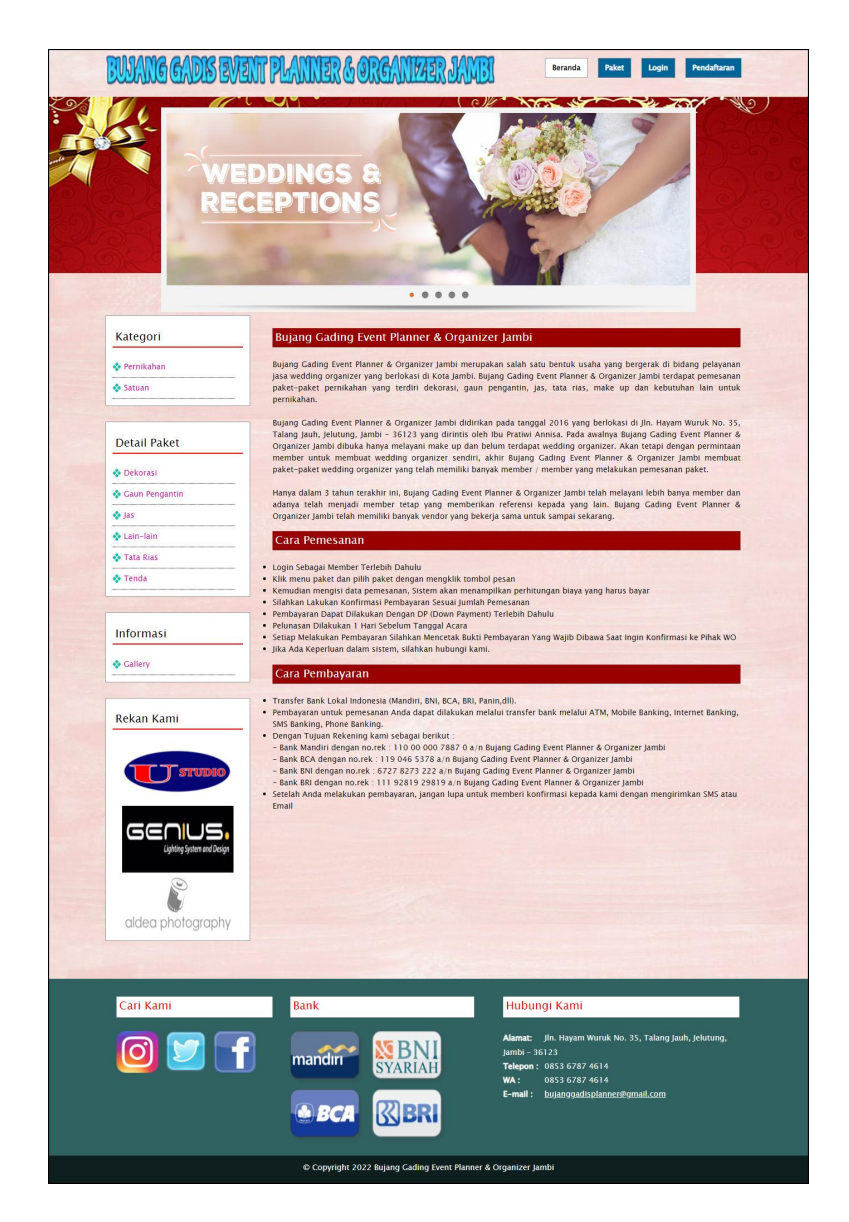

**Gambar 5.1 Halaman Beranda Pengunjung**

2. Halaman Halaman Paket

Halaman halaman paket merupakan halaman yang menampilkan informasi paket-paket *bridal* yang ditawarkan melalui *website* dan terdapat tombol untuk melihat detail dan memesan paket. Gambar 5.2 halaman paket merupakan hasil implementasi dari rancangan pada gambar 4.44

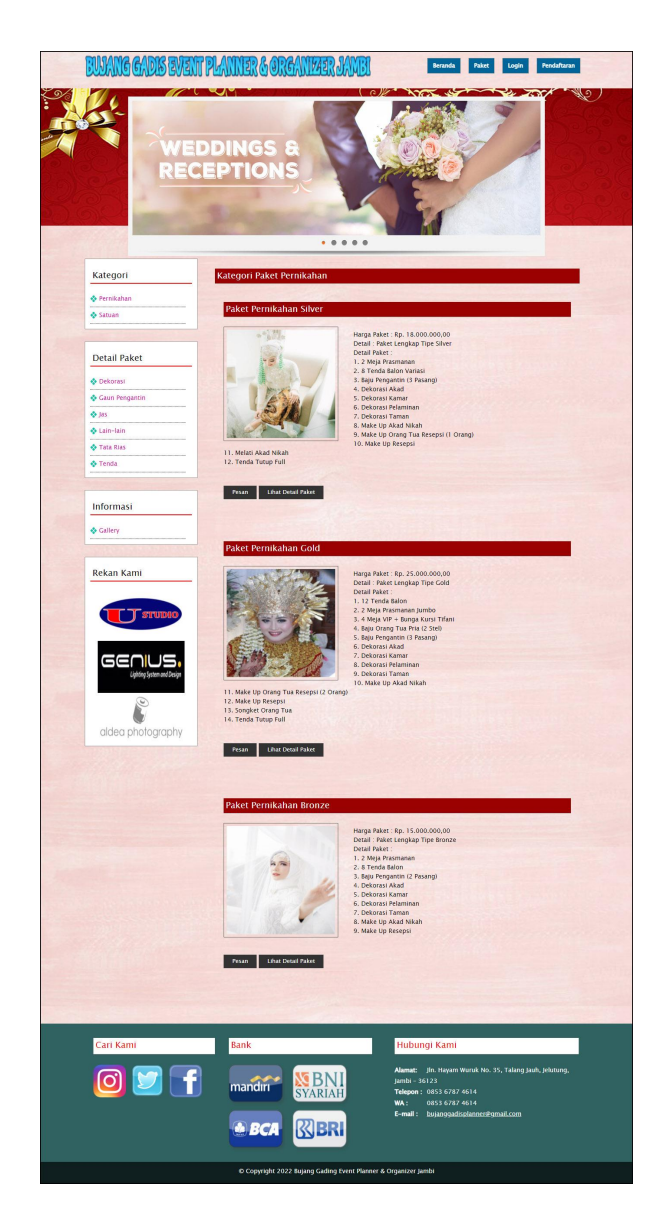

**Gambar 5.2 Halaman Paket**

3. Halaman Informasi

Halaman informasi merupakan halaman yang menampilkan informasi terbaru seperti acara, kegiatan, brosur yang ada pada Bujang Gading Event Planner & Organizer Jambi. Gambar 5.3 informasimerupakan hasil implementasi dari rancangan pada gambar 4.45.

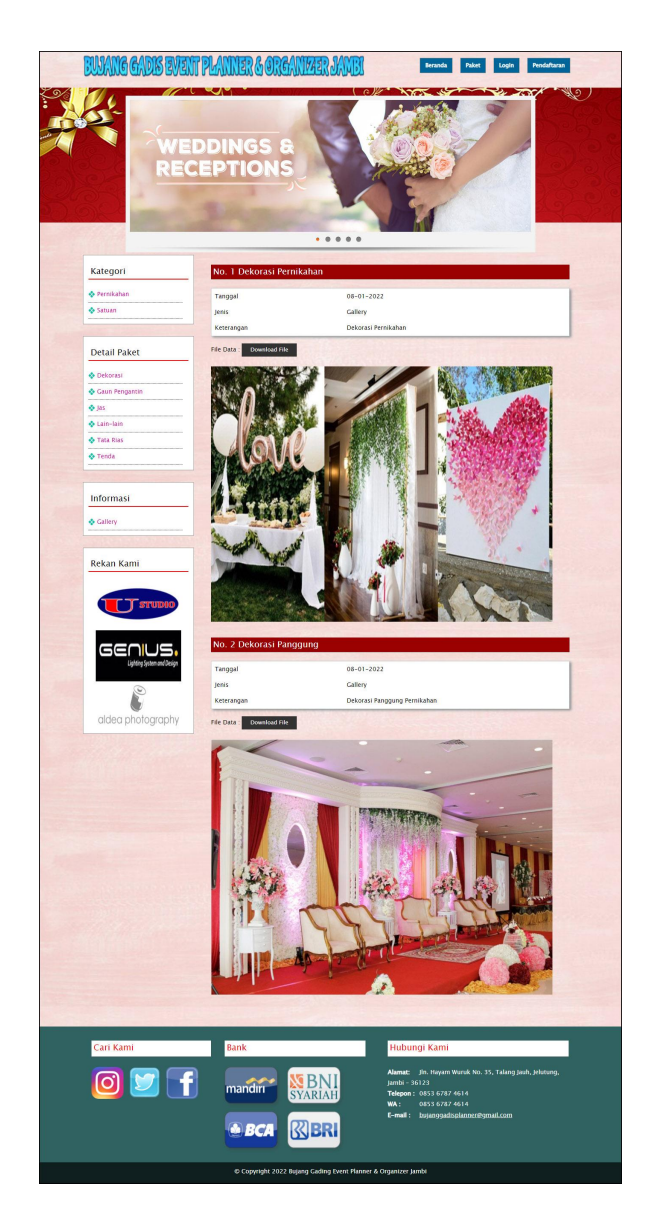

**Gambar 5.3 Halaman Informasi**

#### 4. Halaman Pemesanan

Halaman pemesanan merupakan halaman yang menampilkan informasi mengenai pemesanan yang telah dilakukan oleh member dan terdapat tombol untuk melihat detail, mencetak, mengubah dan menghapus data pemesanan. Gambar 5.4 pemesanan merupakan hasil implementasi dari rancangan pada gambar 4.46.

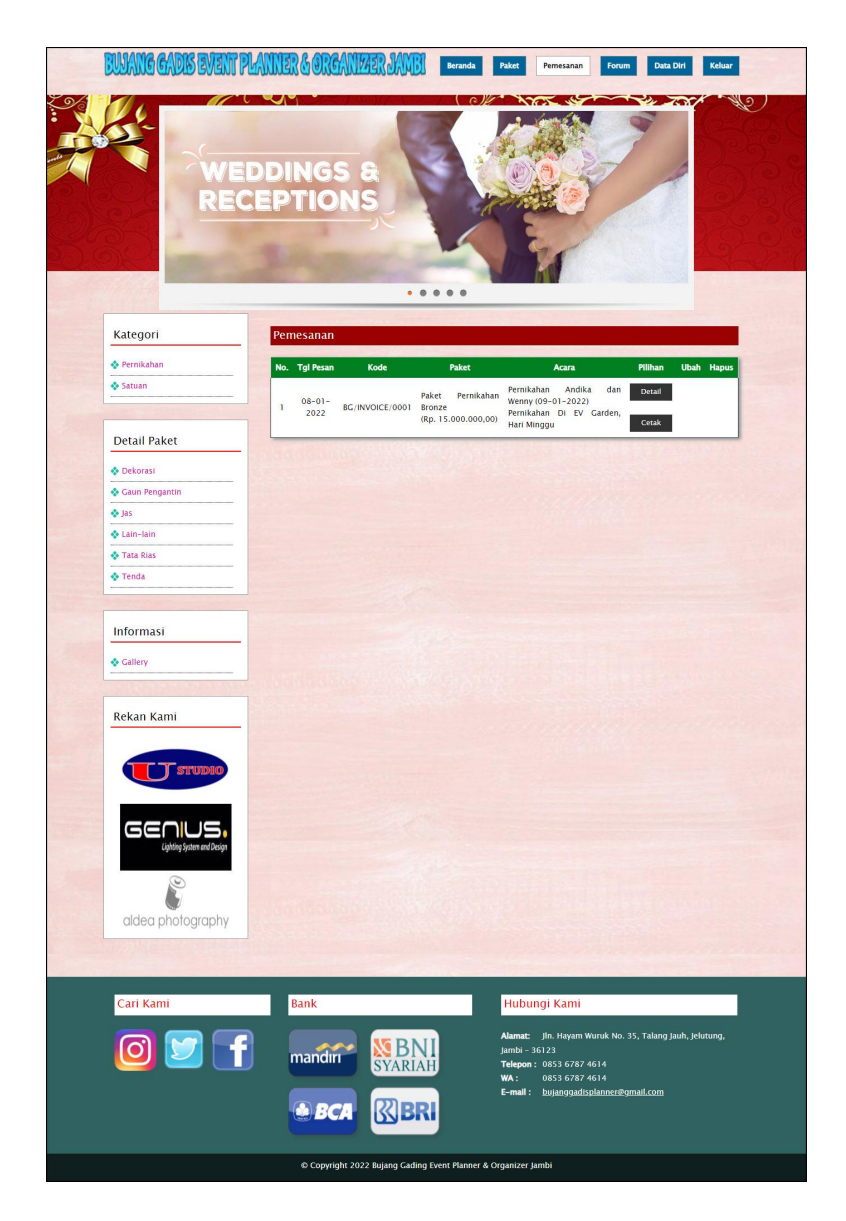

**Gambar 5.4 Halaman Pemesanan**

5. Halaman Lihat Semua Forum

Halaman lihat semua forum merupakan halaman yang menampilkan informasi mengenai forum yang telah dibuat oleh member untuk dapat berforum dan dibaca oleh admin ataupun member yang lain. Gambar 5.5 lihat semua forum merupakan hasil implementasi dari rancangan pada gambar 4.47

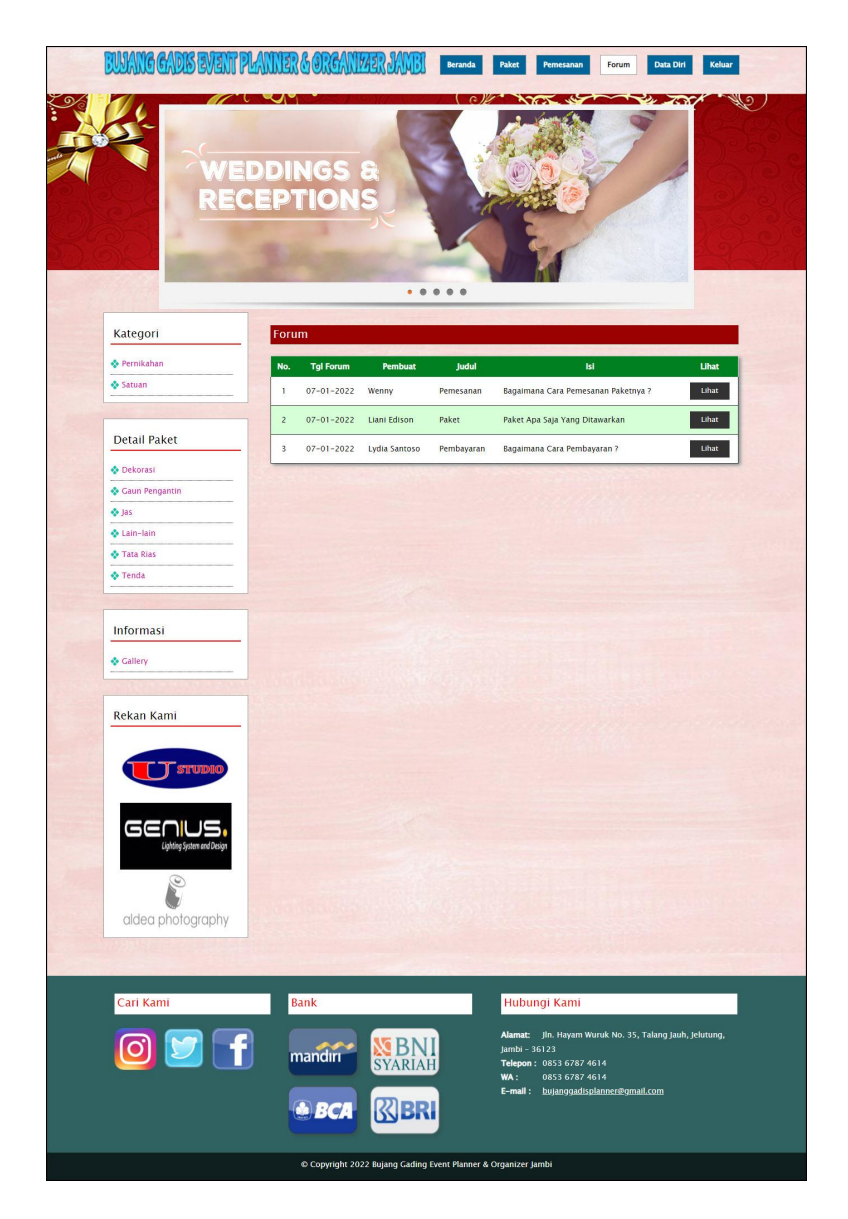

**Gambar 5.5 Halaman Lihat Semua Forum**

6. Halaman Beranda Admin

Halaman beranda admin merupakan halaman yang pertama kali diakses oleh admin setelah melakukan *login* dan terdapat menu-menu yang digunakan untuk mengelola data *bridal*. Gambar 5.6 beranda admin merupakan hasil implementasi dari rancangan pada gambar 4.48.

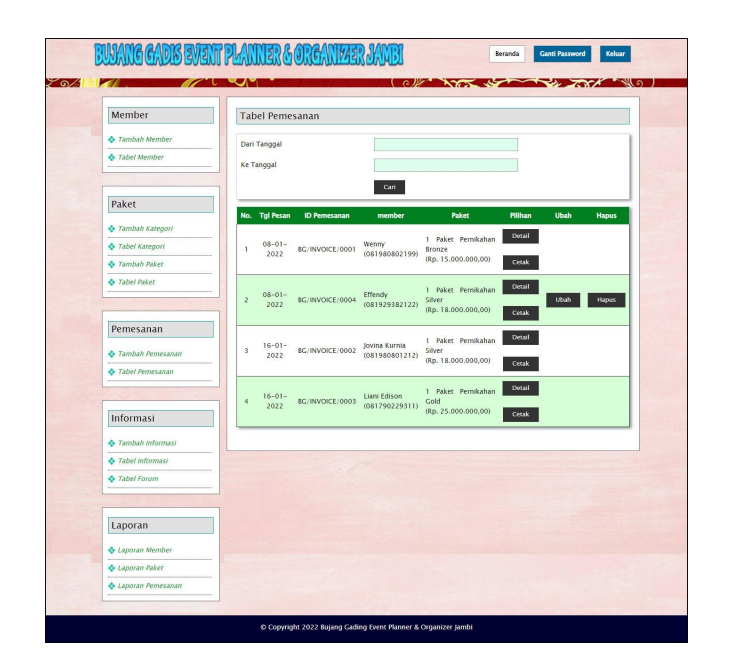

**Gambar 5.6 Halaman Beranda Admin**

7. Halaman Tabel Member

Halaman tabel member merupakan halaman yang menampikan informasi member yang telah melakukan pendaftaran secara *online* dan terdapat tombol untuk mengubah dan menghapus data. Gambar 5.7 tabel member merupakan hasil implementasi dari rancangan pada gambar 4.49.

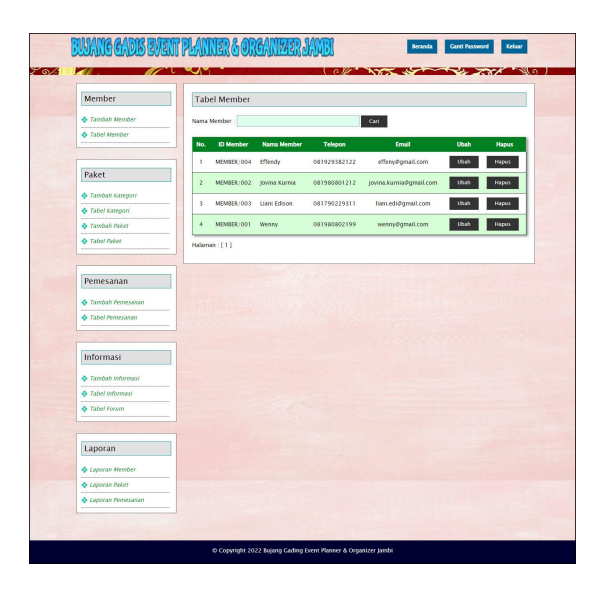

**Gambar 5.7 Halaman Tabel Member**

8. Halaman Tabel Paket

Halaman tabel paket merupakan halaman yang menampikan informasipaket yang telah ditambahkan dan terdapat tombol untuk melihat detail, mengubah dan menghapus data. Gambar 5.8 tabel paket merupakan hasil implementasi dari rancangan pada gambar 4.50.

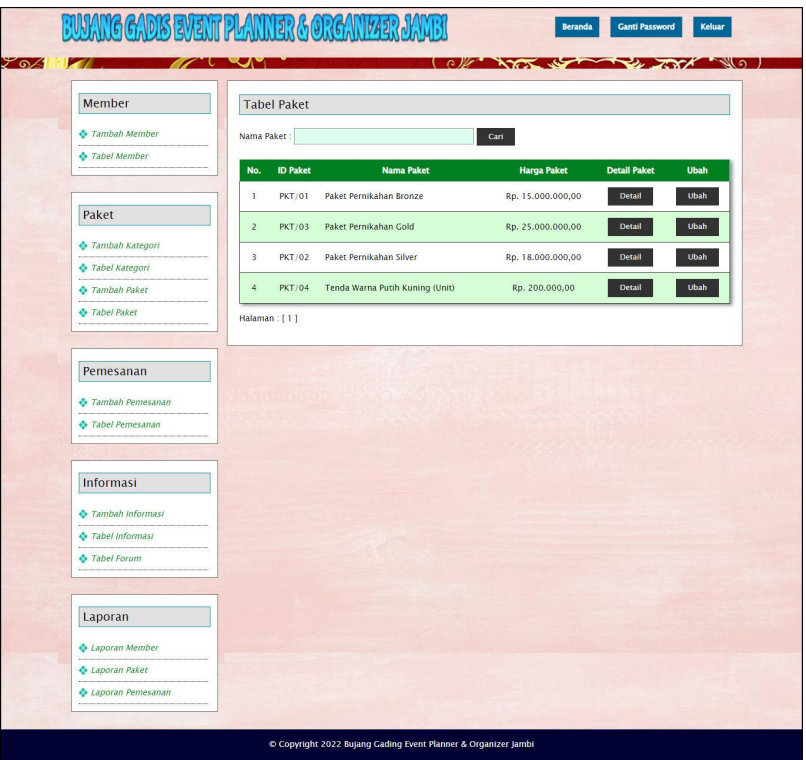

**Gambar 5.8 Halaman Tabel Paket**

9. Halaman Tabel Pemesanan

Halaman tabel pemesanan merupakan halaman yang menampikan inforamsi mengenai data pemesanan dan terdapat tombol untuk melihat detail, mencetak, mengubah dan menghapus data. Gambar 5.9 tabel pemesanan merupakan hasil implementasi dari rancangan pada gambar 4.51.

| Member                          | <b>Tabel Pemesanan</b>                         |                     |                                 |                                      |               |             |              |
|---------------------------------|------------------------------------------------|---------------------|---------------------------------|--------------------------------------|---------------|-------------|--------------|
| ** Tambah Member                | Dari Tanggal                                   |                     |                                 |                                      |               |             |              |
| <b>**</b> Tabel Member          | <b>Ke Tanggal</b>                              |                     |                                 |                                      |               |             |              |
|                                 |                                                |                     | Cari                            |                                      |               |             |              |
| Paket                           | No. Tgl Pesan                                  | <b>ID Pemesanan</b> | member                          | <b>Paket</b>                         | Pilihan       | <b>Ubah</b> | <b>Hapus</b> |
| ** Tambah Kategori              |                                                |                     |                                 | Pernikahan<br>Paket                  | <b>Detail</b> |             |              |
| <b><i>Stabel Kategori</i></b>   | $08 - 01 -$<br>$\mathbf{I}$<br>2022            | BG/INVOICE/0001     | Wenny<br>(081980802199)         | <b>Bronze</b><br>(Rp. 15.000.000,00) |               |             |              |
| Tambah Paket                    |                                                |                     |                                 |                                      | Cetak         |             |              |
| Tabel Paket                     | $08 - 01 -$<br>$\overline{2}$                  | BG/INVOICE/0004     | Effendy                         | Pernikahan<br>Paket<br>Silver        | <b>Detail</b> | Ubah        | <b>Hapus</b> |
|                                 | 2022                                           |                     | (081929382122)                  | (Rp. 18.000.000,00)                  | Cetak         |             |              |
| Pemesanan                       |                                                |                     |                                 | Pernikahan<br>Paket                  | <b>Detail</b> |             |              |
| Tambah Pemesanan                | $16 - 01 -$<br>$\overline{\mathbf{3}}$<br>2022 | BG/INVOICE/0002     | Jovina Kurnia<br>(081980801212) | Silver                               |               |             |              |
| ** Tabel Pemesanan              |                                                |                     |                                 | (Rp. 18.000.000,00)                  | Cetak         |             |              |
|                                 | $16 - 01 -$                                    |                     | Liani Edison                    | Pernikahan<br>Paket                  | <b>Detail</b> |             |              |
| <b>Informasi</b>                | $\ddot{4}$<br>2022                             | BG/INVOICE/0003     | (081790229311)                  | Gold<br>(Rp. 25.000.000,00)          | Cetak         |             |              |
|                                 |                                                |                     |                                 |                                      |               |             |              |
| Tambah Informasi                |                                                |                     |                                 |                                      |               |             |              |
| <b><i>S</i></b> Tabel Informasi |                                                |                     |                                 |                                      |               |             |              |
| Tabel Forum                     |                                                |                     |                                 |                                      |               |             |              |
|                                 |                                                |                     |                                 |                                      |               |             |              |
| Laporan                         |                                                |                     |                                 |                                      |               |             |              |
| & Laporan Member                |                                                |                     |                                 |                                      |               |             |              |
| & Laporan Paket                 |                                                |                     |                                 |                                      |               |             |              |
| Laporan Pemesanan               |                                                |                     |                                 |                                      |               |             |              |

**Gambar 5.9 Halaman Tabel Pemesanan**

#### 10. Halaman Tabel Informasi

Halaman tabel informasi merupakan halaman yang menampikan informasi yang telah ditambahkan dan terdapat tombol untuk menghapus data. Gambar 5.10 tabel informasi merupakan hasil implementasi dari rancangan pada gambar 4.52.

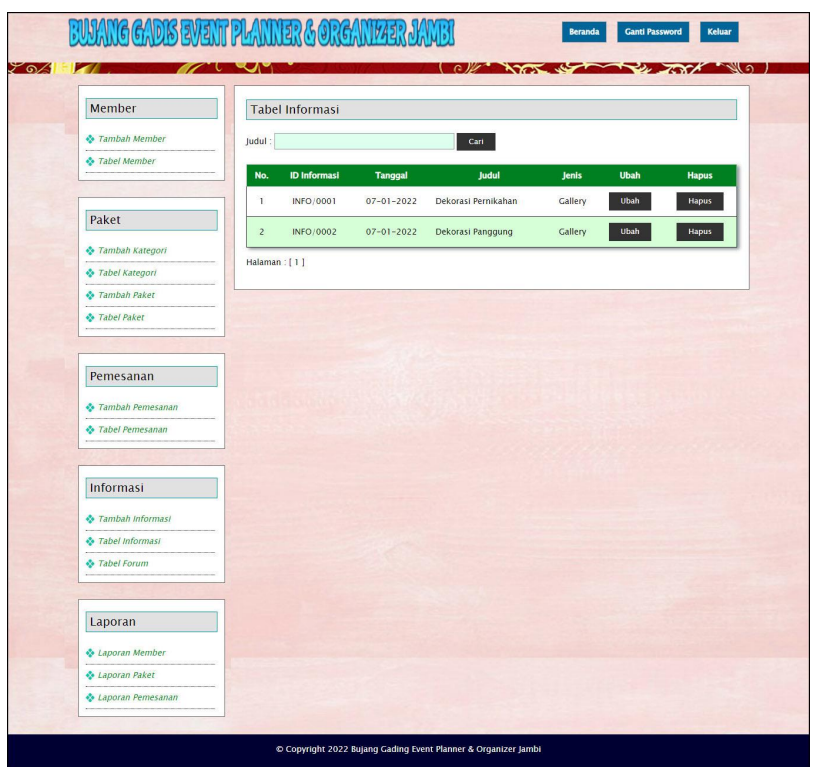

**Gambar 5.10 Halaman Tabel Informasi**

## 11. Halaman Tabel Admin

Halaman tabel admin merupakan halaman yang menampikan informasi admin yang telah ditambahkan dan terdapat tombol untuk mengubah dan menghapus data. Gambar 5.11 tabel admin merupakan hasil implementasi dari rancangan pada gambar 4.53.

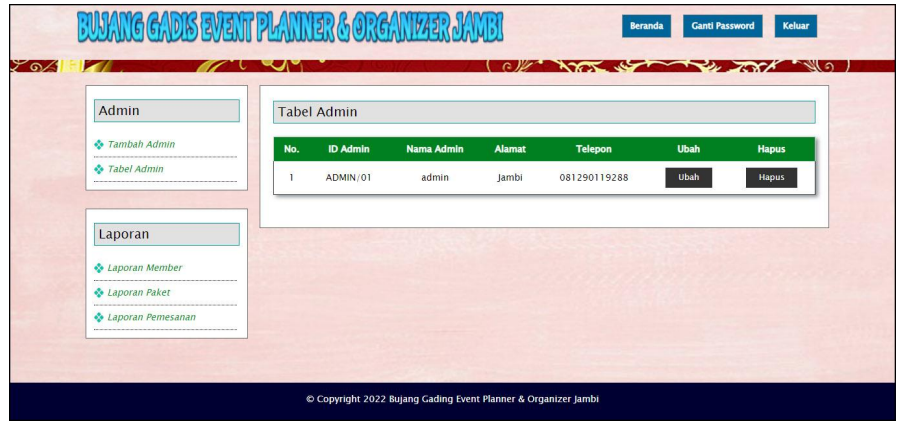

**Gambar 5.11 Halaman Tabel Admin**

#### 12. Halaman Laporan Pemesanan

Halaman laporan pemesanan merupakan halaman yang menampilkan data pemesanan yang telah diproses dan terdapat tombol untuk mencetak laporan tersebut. Gambar 5.12 laporan pemesanan merupakan hasil implementasi dari rancangan pada gambar 4.54.

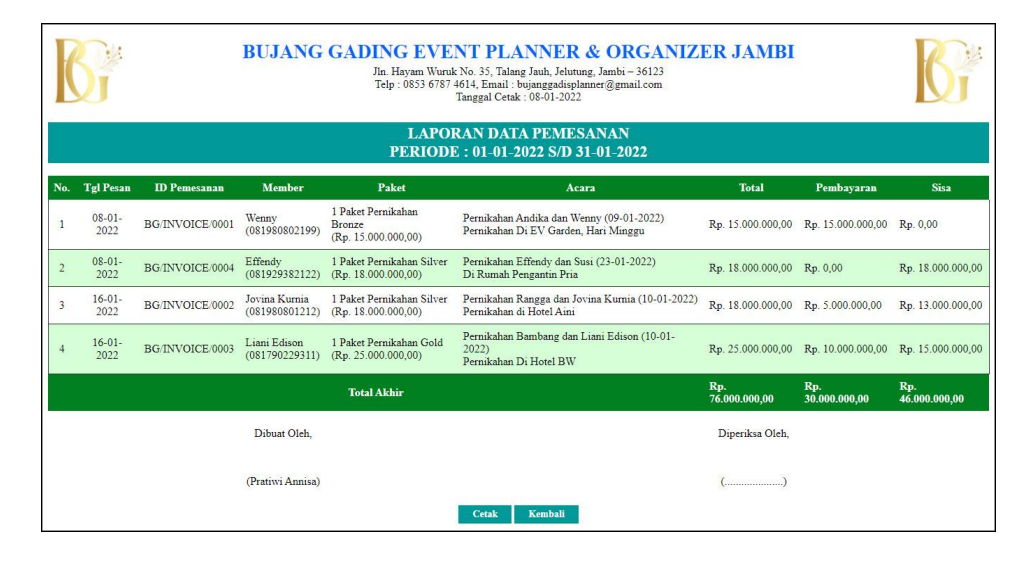

**Gambar 5.12 Halaman Laporan Pemesanan**

#### 13. Halaman Pendaftaran

Halaman pendaftaran merupakan halaman yang menampilkan *form* untuk melakukan pendaftaran oleh pengunjung untuk menjadi member pada *website*. Gambar 5.13 pendaftaran merupakan hasil implementasi dari rancangan pada gambar 4.55.

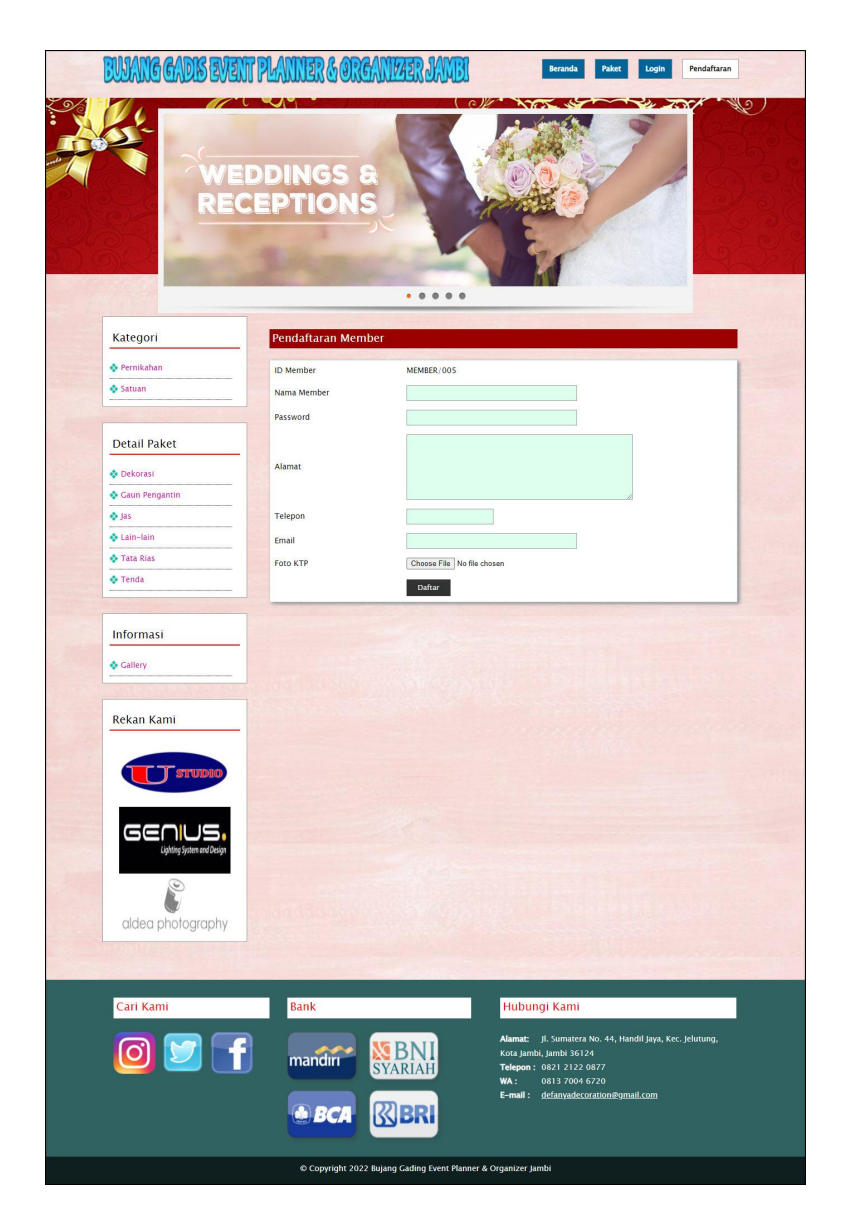

**Gambar 5.13 Halaman Pendaftaran**

# 14. Halaman *Login*

Halaman *login* merupakan halaman yang menampilkan *form* yang digunakan untuk member dapat memasuk ke halaman utamanya. Gambar 5.14 *login* merupakan hasil implementasi dari rancangan pada gambar 4.56.

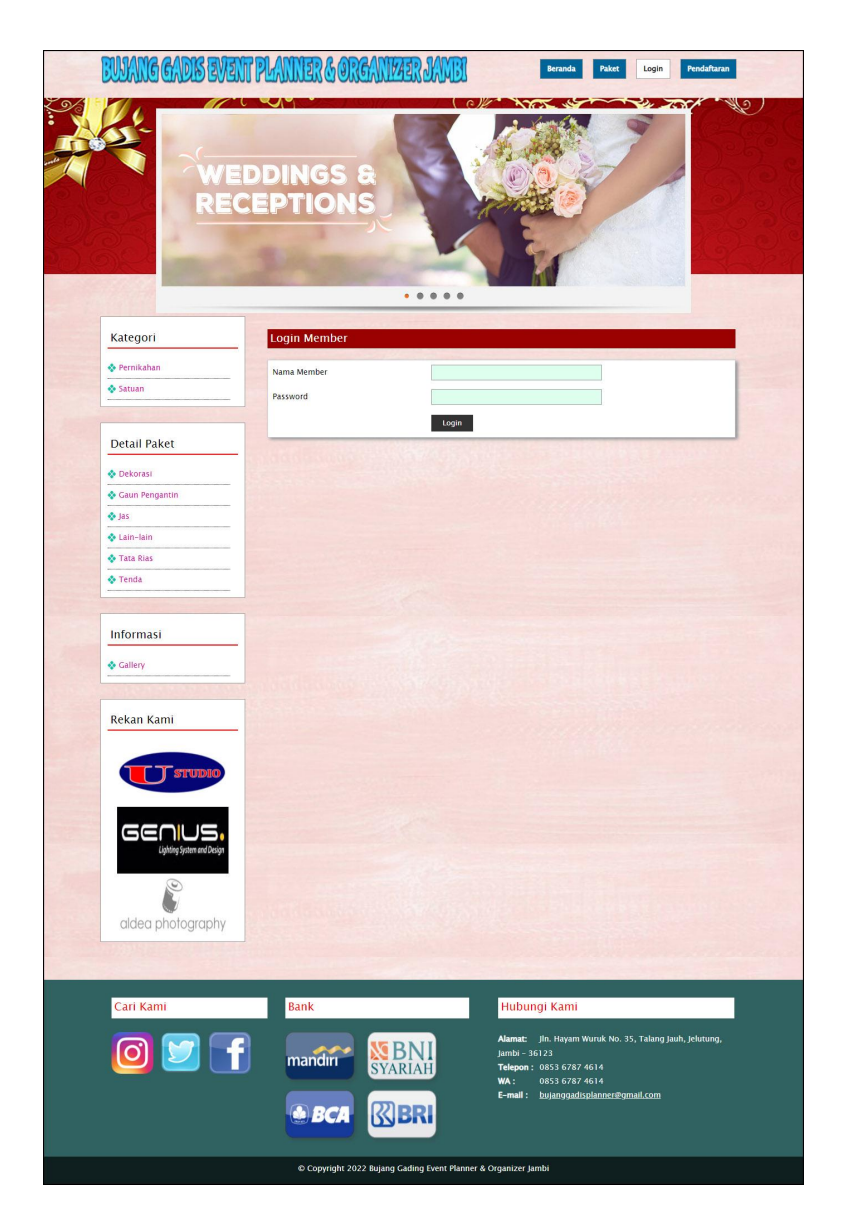

**Gambar 5.14 Halaman** *Login*

## 15. Halaman Pemesanan Paket

Halaman pemesanan paket merupakan halaman yang menampilkan *form* yang terdapat kolom-kolom yang wajib diinput untuk dapat memesan paket. Gambar 5.15 pemesanan paket merupakan hasil implementasi dari rancangan pada gambar 4.57.

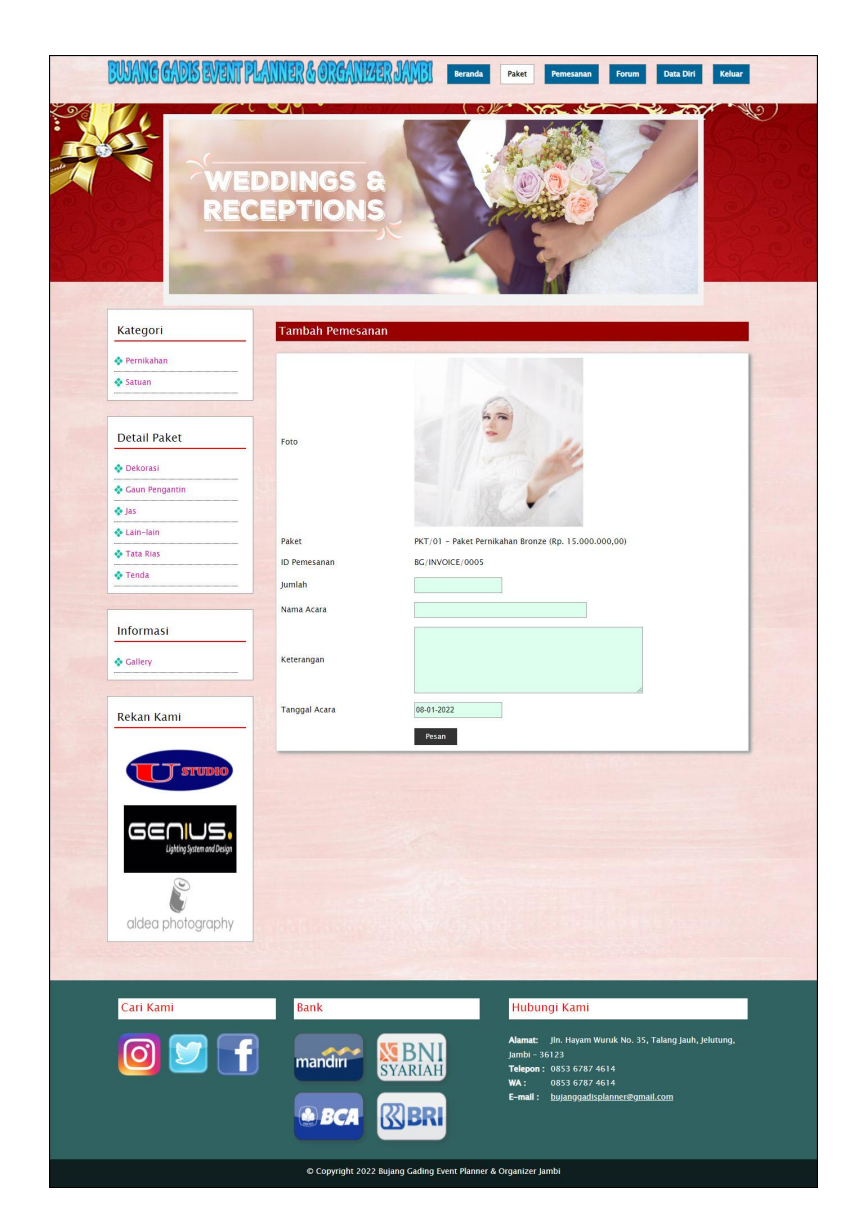

**Gambar 5.15 Halaman Pemesanan Paket**

#### 16. Halaman Pembayaran

Halaman pembayaran merupakan halaman yang menampilkan *form* yang terdapat kolom-kolom yang wajib diinput untuk dapat menambah data pembayaran dan terdapat tabel untuk melihat informasi mengenai data pemesanan. Gambar 5.16 pembayaran merupakan hasil implementasi dari rancangan pada gambar 4.58.

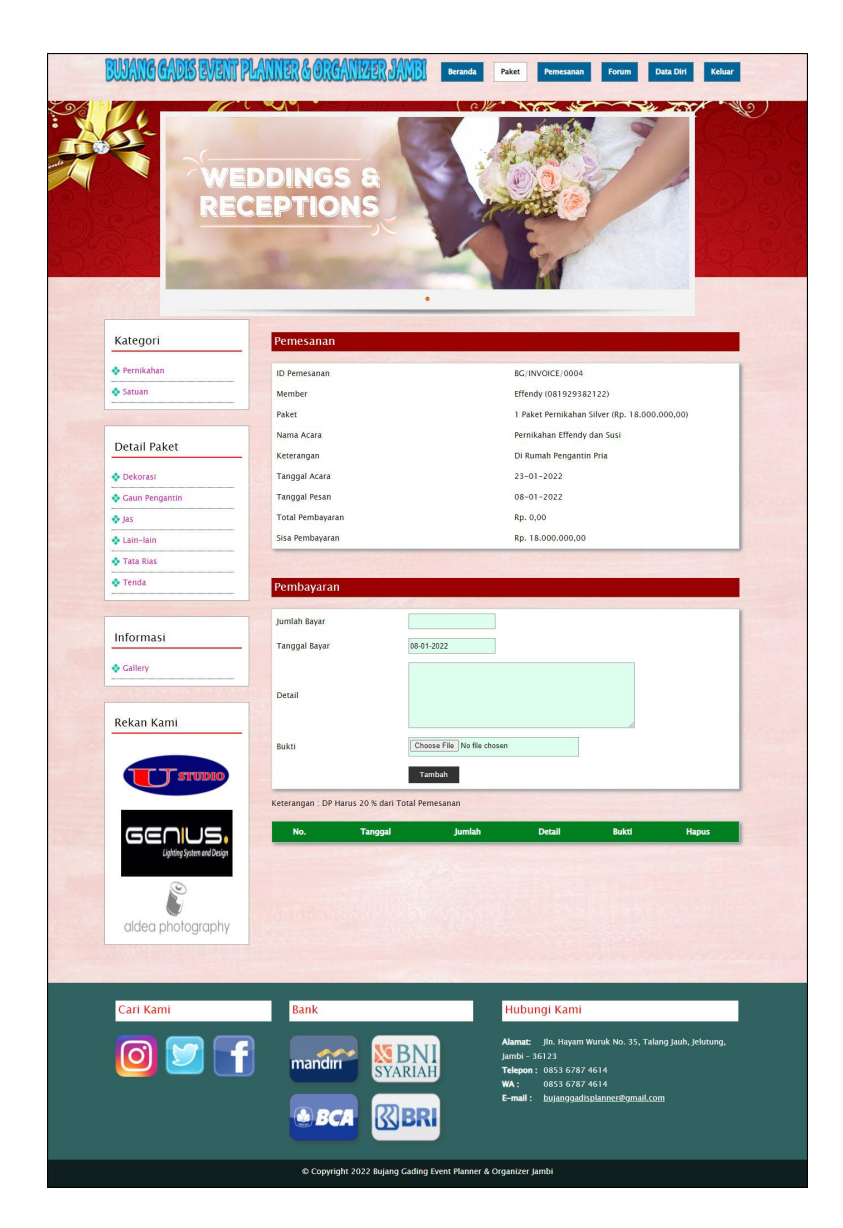

**Gambar 5.16 Halaman Pembayaran**

#### 17. Halaman Tambah Forum

Halaman tambah forum merupakan halaman yang menampilkan *form* yang digunakan untuk menambah data forum pada sistem. Gambar 5.17 tambah forum merupakan hasil implementasi dari rancangan pada gambar 4.59.

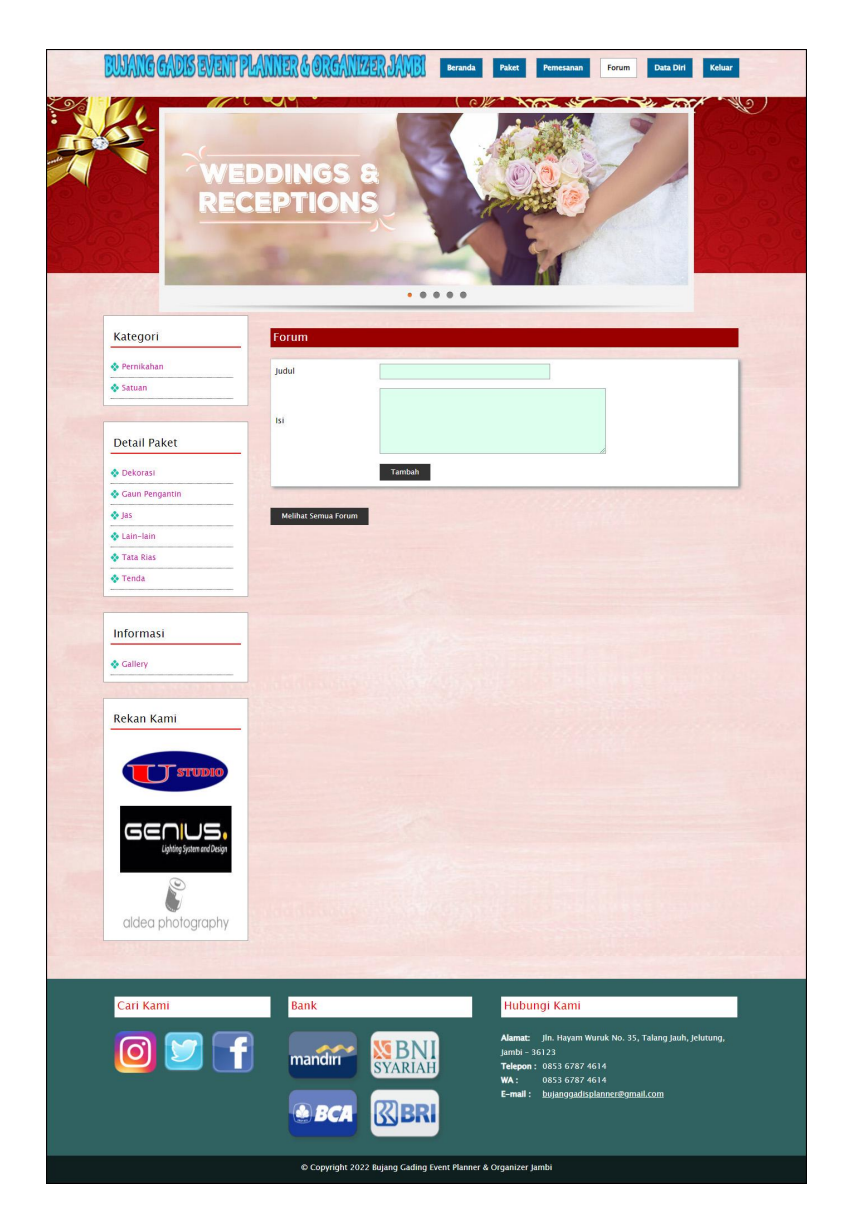

**Gambar 5.17 Halaman Tambah Forum**

## 18. Halaman Balas Forum

Halaman balas forum merupakan halaman yang menampilkan *form* yang terdapat kolom-kolom yang wajib diinput untuk dapat membalas forum pada sistem. Gambar 5.18 balas forum merupakan hasil implementasi dari rancangan pada gambar 4.60.

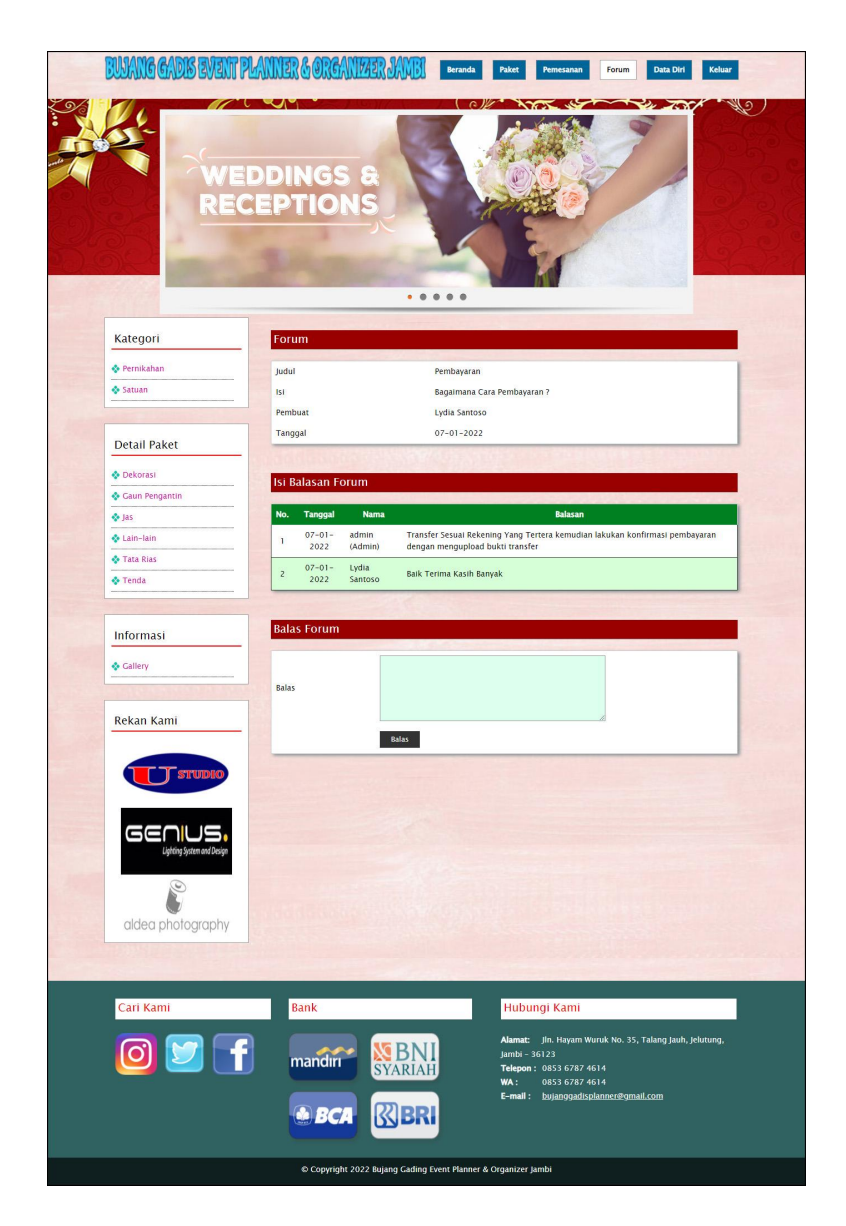

**Gambar 5.18 Halaman Balas Forum**

## 19. Halaman Tambah Member

Halaman tambah member merupakan halaman menampilan *form* yang digunakan admin untuk menambah data member pada sistem. Gambar 5.19 tambah member merupakan hasil implementasi dari rancangan pada gambar 4.61.

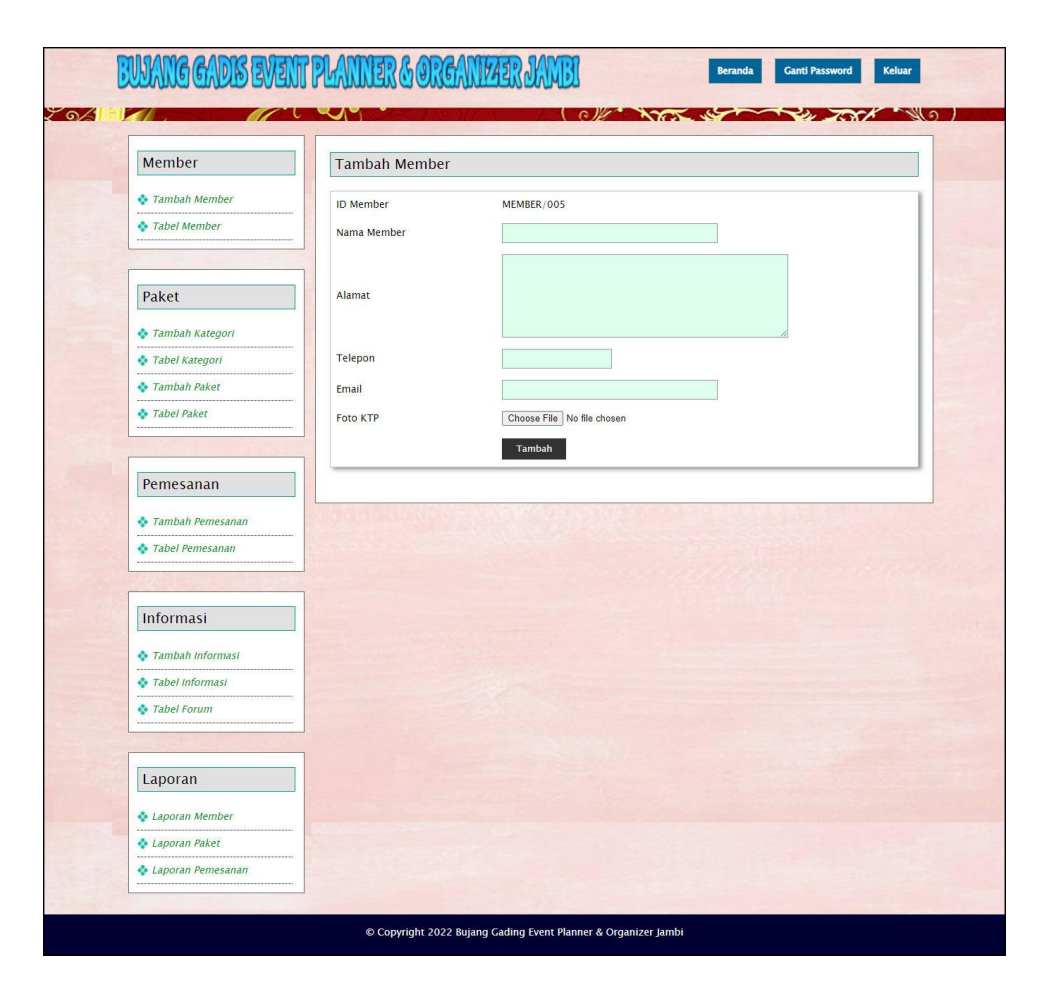

**Gambar 5.19 Halaman Tambah Member**

#### 20. Halaman Tambah Kategori

Halaman tambah kategori merupakan halaman menampilan *form* yang digunakan admin untuk menambah data kategori pada sistem. Gambar 5.20 tambah kategori merupakan hasil implementasi dari rancangan pada gambar 4.62.

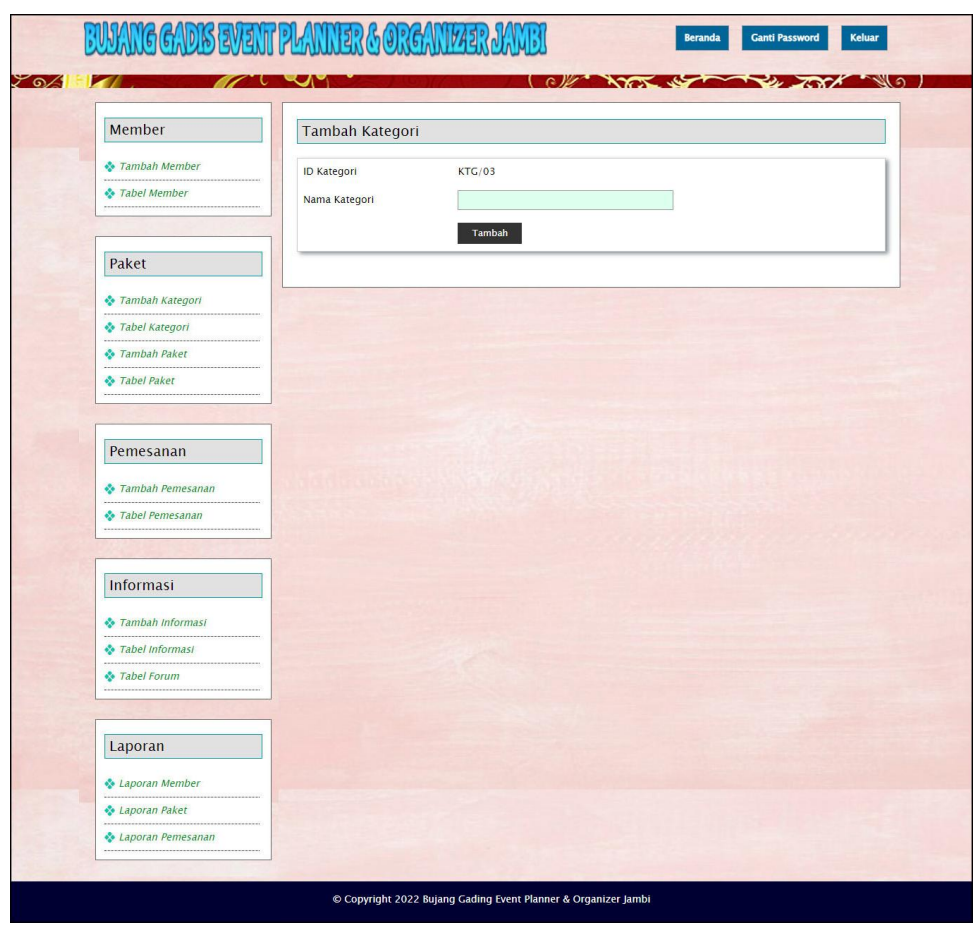

**Gambar 5.20 Halaman Tambah Kategori**

## 21. Halaman Tambah Paket

Halaman tambah paket merupakan halaman menampilan *form* yang digunakan admin untuk menambah data paket pada sistem. Gambar 5.21 tambah paket merupakan hasil implementasi dari rancangan pada gambar 4.63.

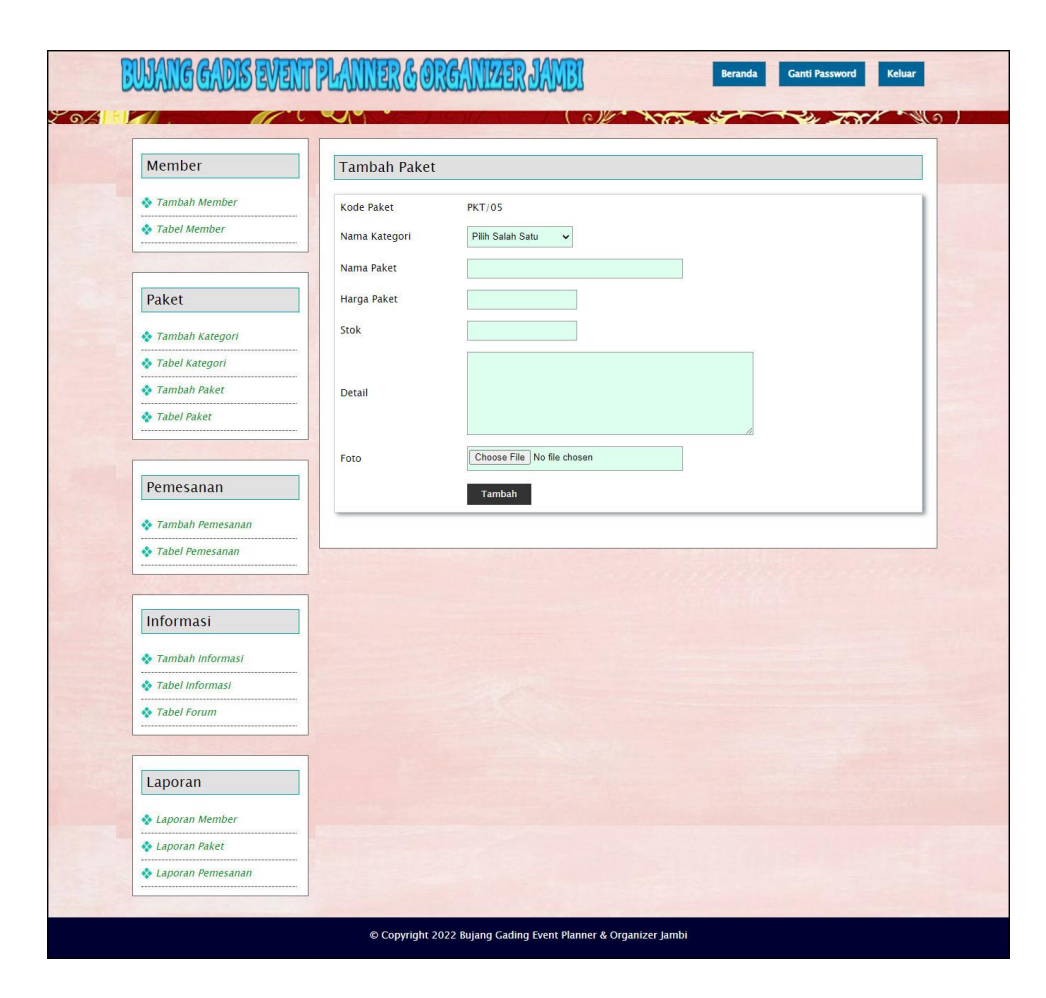

**Gambar 5.21 Halaman Tambah Paket**

22. Halaman Detail Paket

Halaman detail paket merupakan halaman menampilan *form* yang digunakan admin untuk menambah data detail paket pada sistem dan mengelola data detail paket. Gambar 5.22 detail paket merupakan hasil implementasi dari rancangan pada gambar 4.64.

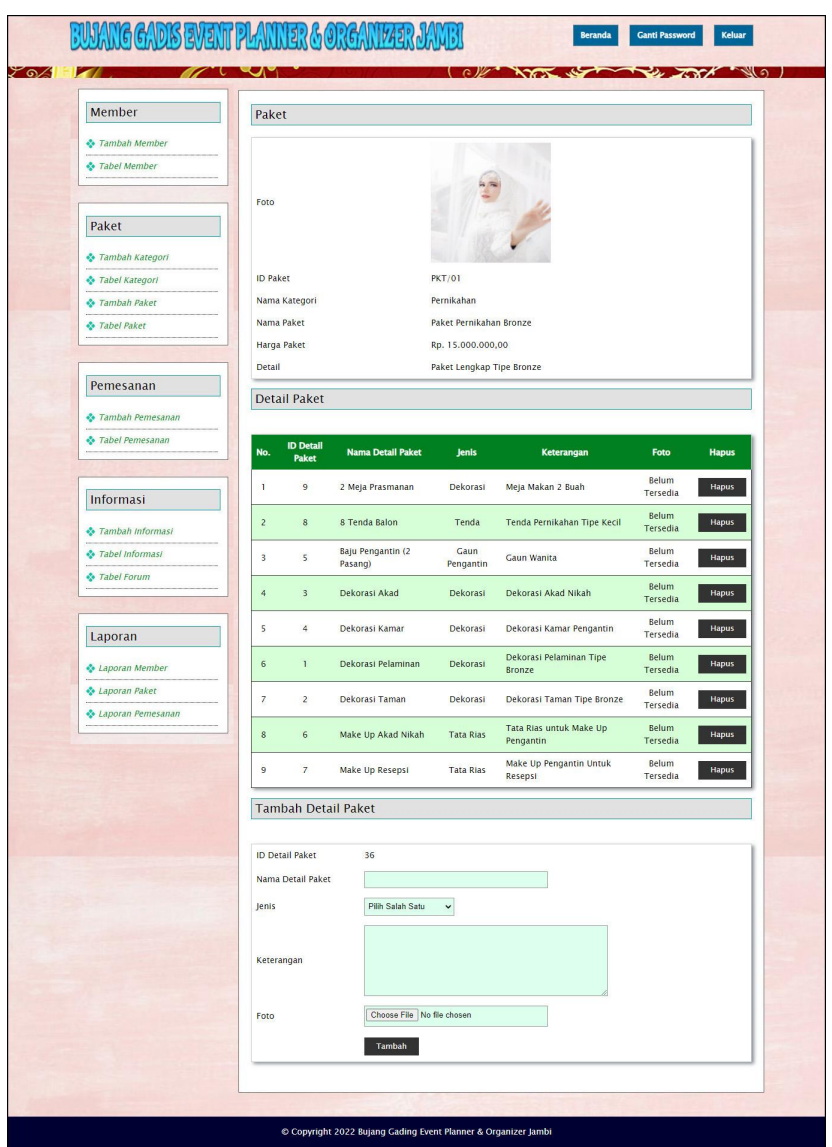

**Gambar 5.22 Halaman Detail Paket**

# 23. Halaman Tambah Informasi

Halaman tambah informasi merupakan halaman menampilan *form* yang digunakan admin untuk menambah data informasi pada sistem. Gambar 5.23 tambah informasi merupakan hasil implementasi dari rancangan pada gambar 4.65.

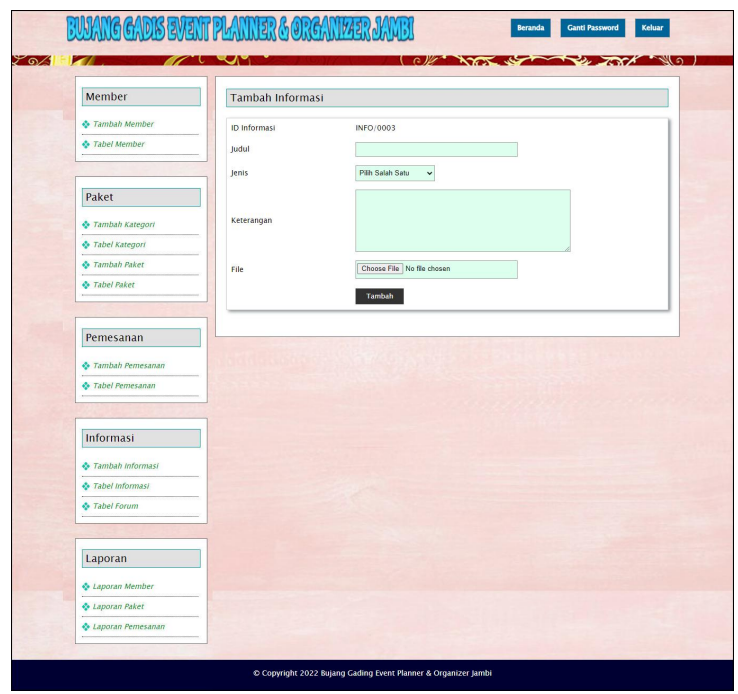

**Gambar 5.23 Halaman Tambah Informasi**

24. Halaman Tambah Admin

Halaman tambah admin merupakan halaman menampilan *form* yang digunakan admin untuk menambah data admin pada sistem. Gambar 5.24 tambah admin merupakan hasil implementasi dari rancangan pada gambar 4.66.

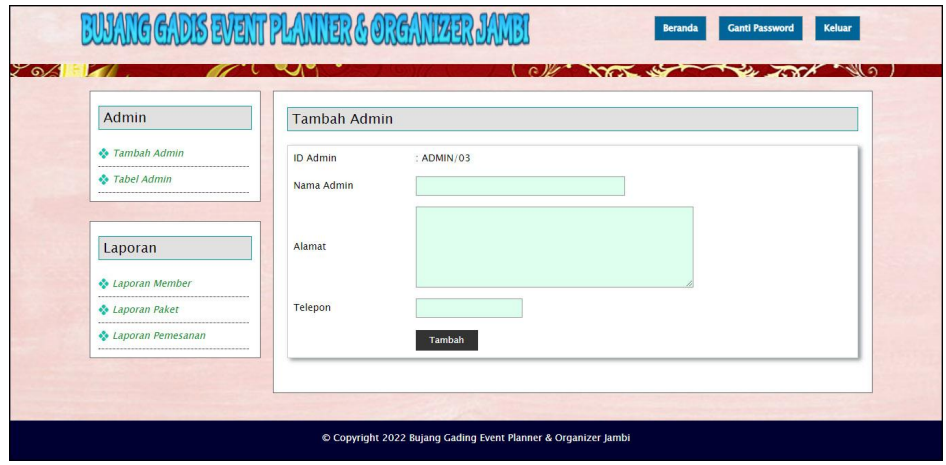

**Gambar 5.24 Halaman Tambah Admin**

## **5.2 PENGUJIAN**

Pengujian merupakan tahapan untuk mengetahui keberhasilan dari implementasi program yang telah dihasilkan. Pada tahapan ini penulis melakukan pengujian dengan metode *black box* yang melakukan pengujian dengan hasil keluaran yang diharapkan sama dengan hasil yang didapat. Adapun beberapa tahap pengujian yang dilakukan, antara lain :

| No.          | <b>Deskripsi</b>                              | Prosedur<br>Pengujian                                    | Masukan                                                                                                    | Keluaran yang<br><b>Diharapkan</b>                          | Hasil yang<br>didapat                                           | Kesimpulan |
|--------------|-----------------------------------------------|----------------------------------------------------------|----------------------------------------------------------------------------------------------------|-------------------------------------------------------------|-----------------------------------------------------------------|------------|
| $\mathbf{1}$ | Pengujian<br>pada<br>melakukan<br>pendaftaran | - Mengakses<br>website<br>- Mengklik menu<br>pendaftaran | Menginput:<br>- Nama<br>member<br>- Password<br>Alamat<br>$\blacksquare$<br>Telepon<br>$\blacksquare$<br>Email                                        | Menampilkan<br>pesan "Anda<br>berhasil<br>menambah<br>data" | Menampilk<br>an pesan<br>"Anda<br>berhasil<br>menambah<br>data" | Baik       |
| 2            | Pengujian<br>pada<br>melakukan<br>pendaftaran | - Mengakses<br>website<br>- Mengklik menu<br>pendaftaran | Menginput :<br>- Nama<br>member<br>- Password<br>Alamat<br>$\sim$<br>Telepon<br>$\overline{\phantom{a}}$<br>Email<br>Dan salah satu<br>belum terinput | Menampilkan<br>pesan "Data<br>belum terinput<br>semua"      | Menampilk<br>an pesan<br>"Data<br>belum<br>terinput<br>semua"   | Baik       |

**Tabel 5.1 Tabel Pengujian Melakukan Pendaftaran**

#### **Tabel 5.2 Tabel Pengujian** *Login* **Member**

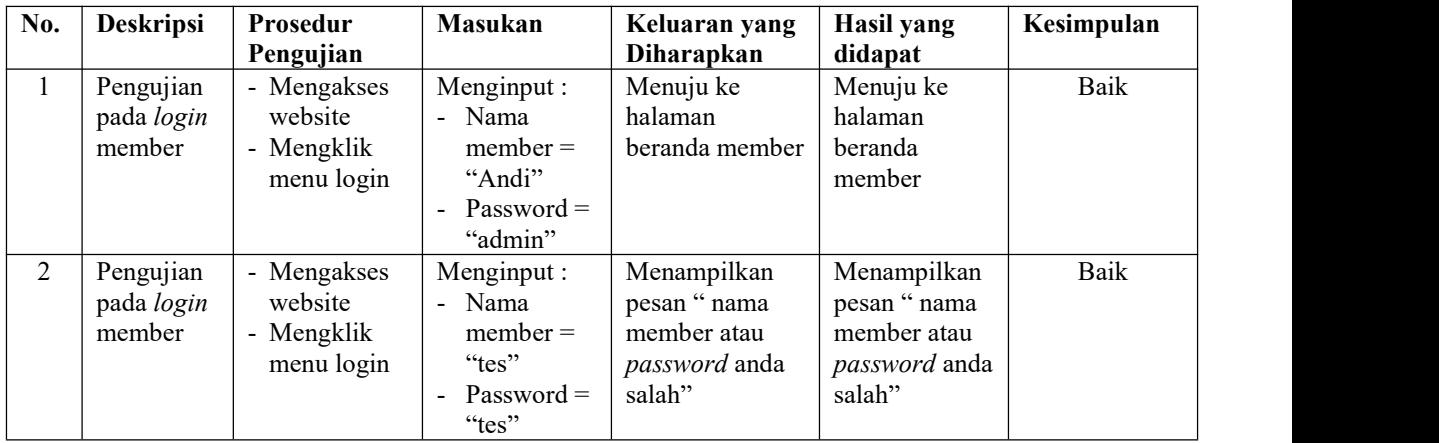

| No.            | Deskripsi                                           | Prosedur<br>Pengujian                                                                                             | <b>Masukan</b>                                                                                     | Keluaran yang<br>Diharapkan                                  | Hasil yang<br>didapat                                            | Kesimpulan  |
|----------------|-----------------------------------------------------|----------------------------------------------------------------------------------------------------|----------------------------------------------------------------------------------------------------|--------------------------------------------------------------|------------------------------------------------------------------|-------------|
| 1              | Pengujian<br>pada<br>menambah<br>data<br>pemesanan  | - Mengakses<br>website<br>- Login sebagai<br>member<br>- Mengklik menu<br>paket<br>- Mengklik<br>tombol pesan     | Menginput :<br>- Nama acara<br>- Keterangan<br>Tanggal<br>acara                                    | Menampilkan<br>pesan "Anda<br>berhasil<br>menambah<br>data"  | Menampilk<br>an pesan<br>"Anda<br>berhasil<br>menambah<br>data"  | Baik        |
| $\overline{2}$ | Pengujian<br>pada<br>menambah<br>data<br>pemesanan  | - Mengakses<br>website<br>- Login sebagai<br>member<br>- Mengklik menu<br>paket<br>- Mengklik<br>tombol pesan     | Menginput:<br>- Nama acara<br>- Keterangan<br>Tanggal<br>acara<br>Dan salah satu<br>belum terinput | Menampilkan<br>pesan "Data<br>belum terinput<br>semua"       | Menampilk<br>an pesan<br>"Data<br>belum<br>terinput<br>semua"    | <b>Baik</b> |
| 3              | Pengujian<br>pada<br>mengubah<br>data<br>pemesanan  | - Mengakses<br>website<br>- Login sebagai<br>member<br>- Mengklik menu<br>pemesanan<br>- Mengklik<br>tombol ubah  | Menginput<br>data ubahan                                                                           | Menampilkan<br>pesan "Anda<br>behasil<br>mengubah<br>data"   | Menampilk<br>an pesan<br>"Anda<br>behasil<br>mengubah<br>data"   | <b>Baik</b> |
| 4              | Pengujian<br>pada<br>mengubah<br>data<br>pemesanan  | - Mengakses<br>website<br>- Login sebagai<br>member<br>- Mengklik menu<br>pemesanan<br>- Mengklik<br>tombol ubah  | Data ubah ada<br>yang belum<br>terinput                                                            | Menampilkan<br>pesan "Data<br>belum terinput<br>semua"       | Menampilk<br>an pesan<br>"Data<br>belum<br>terinput<br>semua"    | Baik        |
| 5              | Pengujian<br>pada<br>menghapus<br>data<br>pemesanan | - Mengakses<br>website<br>- Login sebagai<br>member<br>- Mengklik menu<br>pemesanan<br>- Mengklik<br>tombol hapus |                                                                                                    | Menampilkan<br>pesan "Anda<br>berhasil<br>menghapus<br>data" | Menampilk<br>an pesan<br>"Anda<br>berhasil<br>menghapus<br>data" | Baik        |

**Tabel 5.3 Tabel Pengujian Mengelola Data Pemesanan**

# **Tabel 5.4 Tabel Pengujian Mengelola Pembayaran (***Member***)**

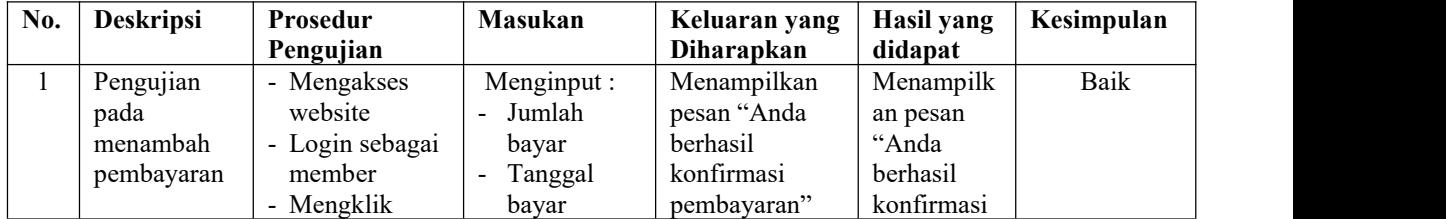

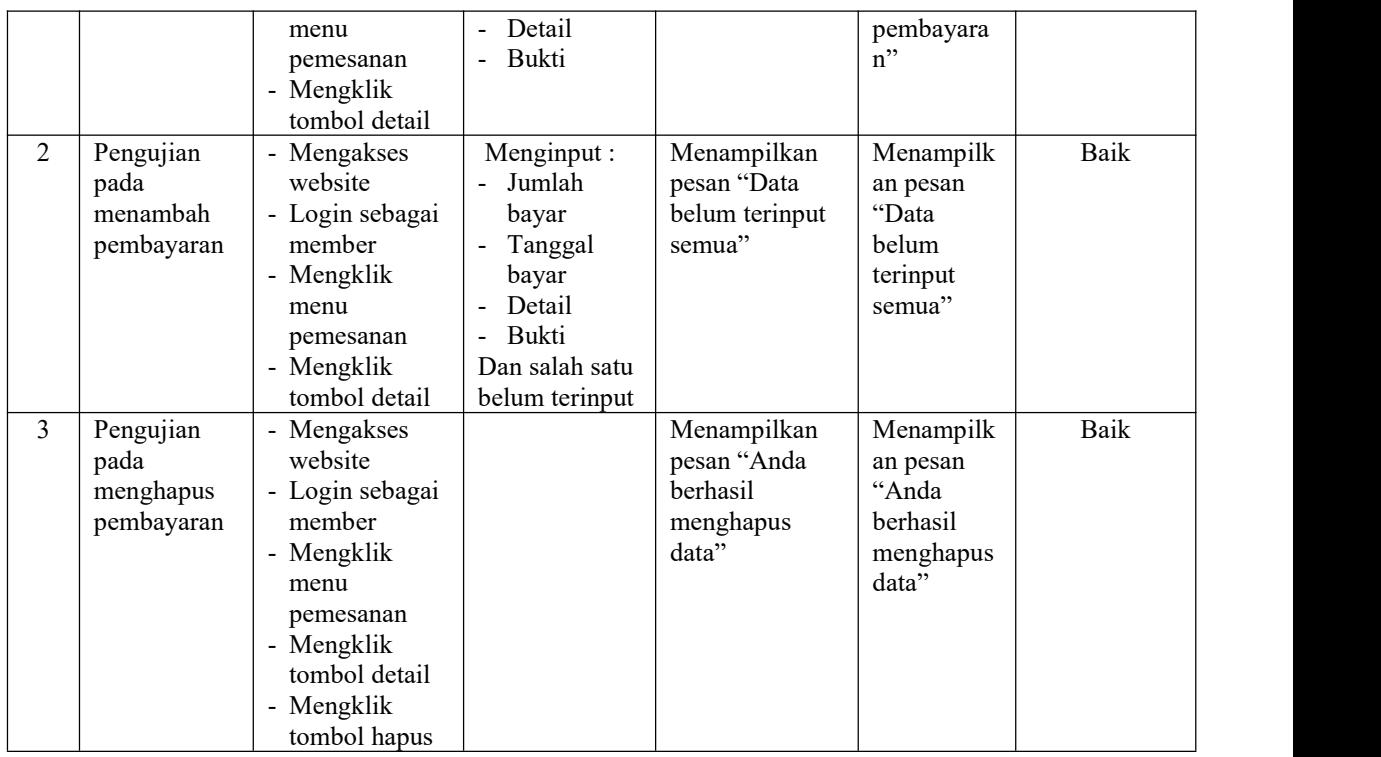

# **Tabel 5.5 Tabel Pengujian Mengisi dan Membalas Forum**

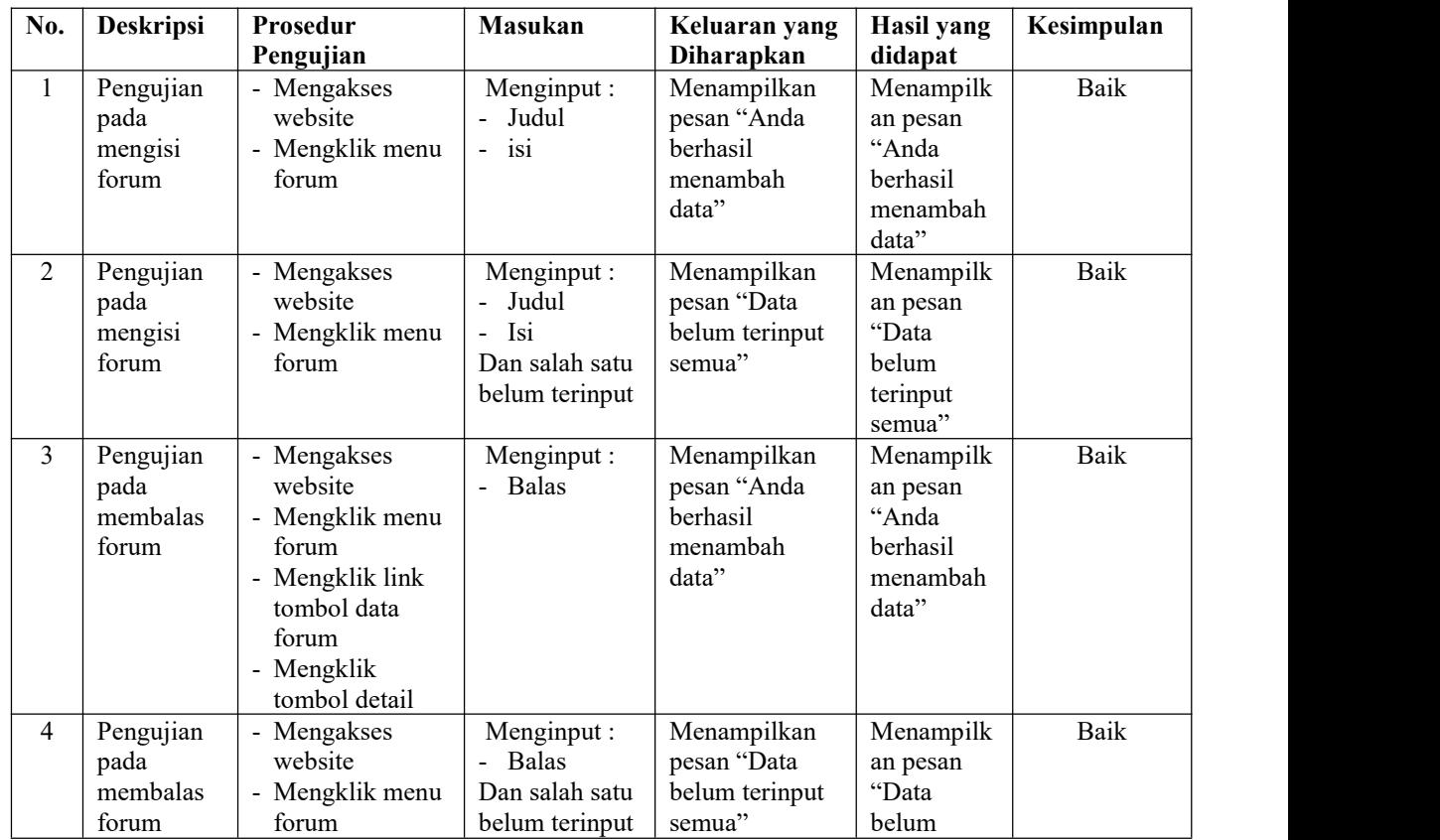

| - Mengklik<br>tombol melihat |  | terinput<br>semua" |  |
|------------------------------|--|--------------------|--|
| semua forum                  |  |                    |  |
| - Mengklik                   |  |                    |  |
| tombol balas                 |  |                    |  |

**Tabel 5.6 Tabel Pengujian** *Login* **Admin**

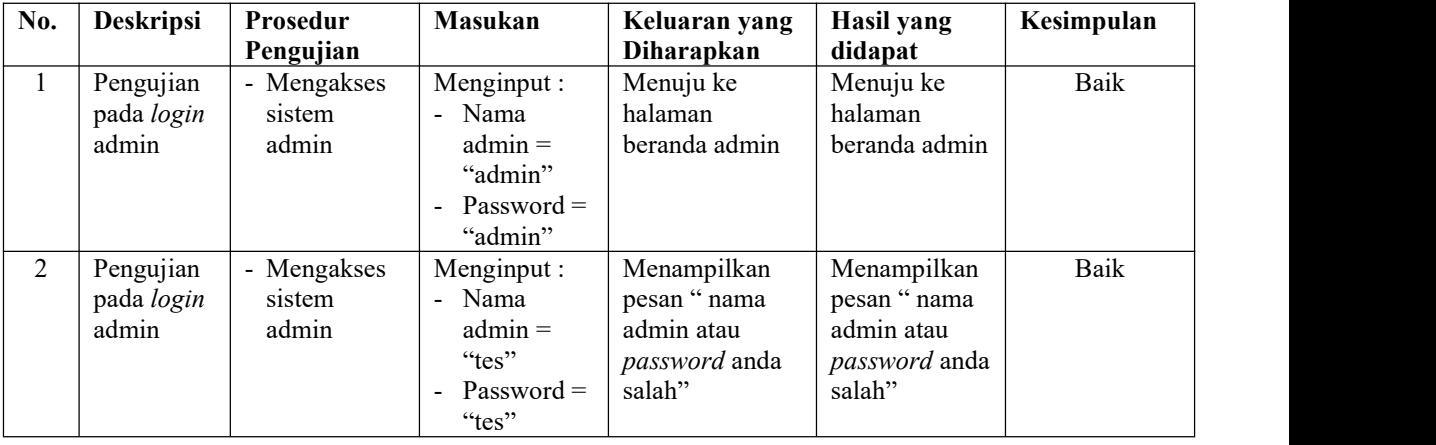

# **Tabel 5.7 Tabel Pengujian Mengelola Data Member**

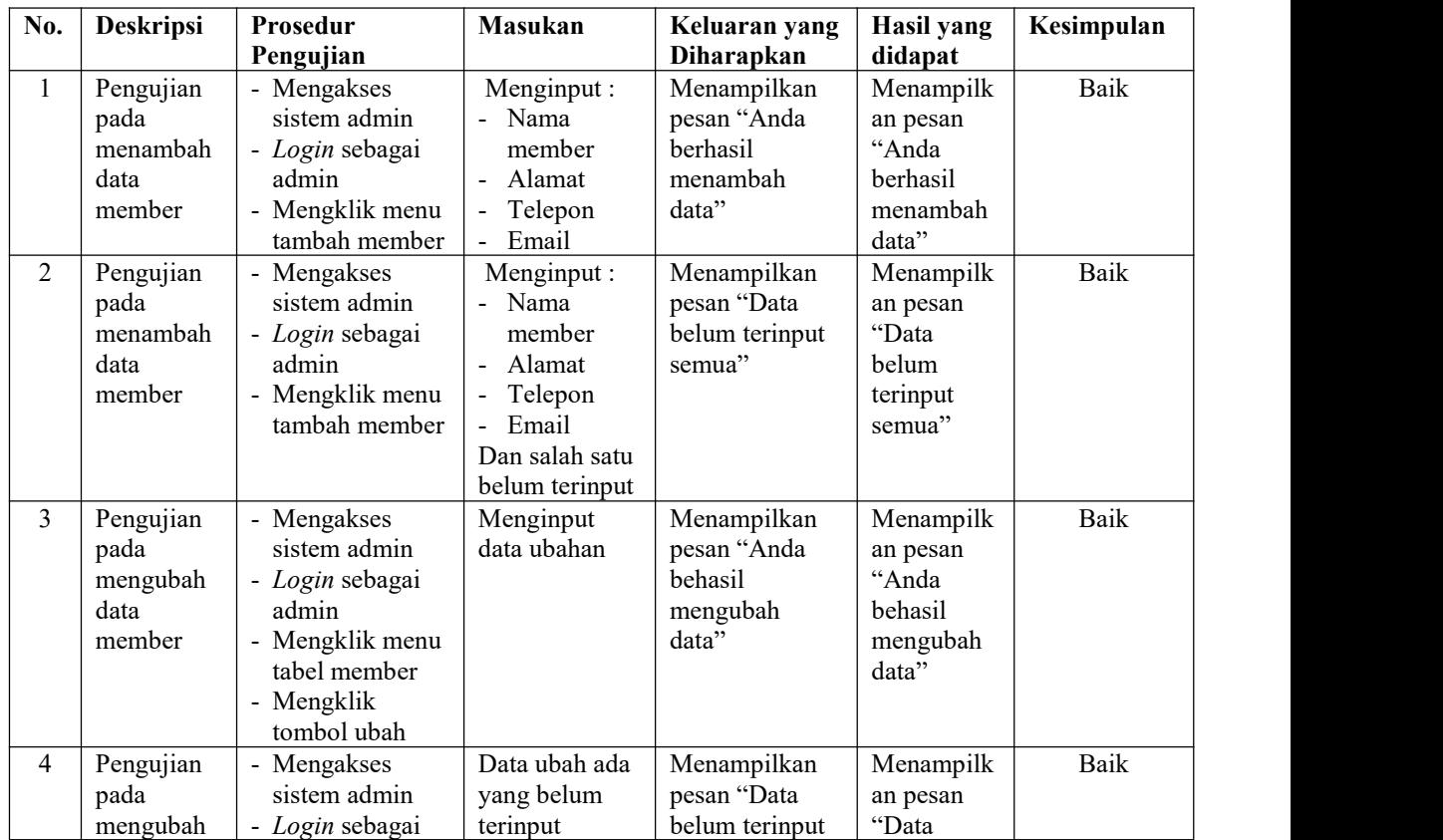

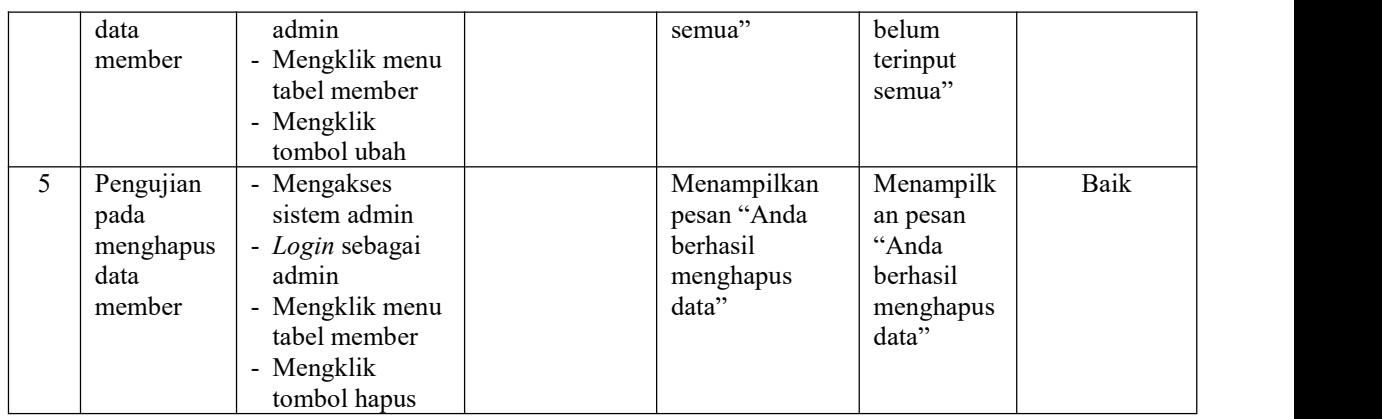

# **Tabel 5.8 Tabel Pengujian Mengelola Data Kategori**

| No.            | <b>Deskripsi</b>                                   | Prosedur                                                                                                    | Masukan                                                              | Keluaran yang                                                | Hasil yang                                                       | Kesimpulan |
|----------------|----------------------------------------------------|----------------------------------------------------------------------------------------------------|----------------------------------------------------------------------|--------------------------------------------------------------|------------------------------------------------------------------|------------|
|                |                                                    | Pengujian                                                                                                    |                                                                      | Diharapkan                                                   | didapat                                                          |            |
| 1              | Pengujian<br>pada<br>menambah<br>data<br>kategori  | - Mengakses<br>sistem admin<br>- Login sebagai<br>admin<br>- Mengklik menu<br>tambah kategori                              | Menginput:<br>- Nama<br>kategori                                     | Menampilkan<br>pesan "Anda<br>berhasil<br>menambah<br>data"  | Menampilk<br>an pesan<br>"Anda<br>berhasil<br>menambah<br>data"  | Baik       |
| $\overline{2}$ | Pengujian<br>pada<br>menambah<br>data<br>kategori  | - Mengakses<br>sistem admin<br>- Login sebagai<br>admin<br>- Mengklik menu<br>tambah kategori                              | Menginput:<br>- Nama<br>kategori<br>Dan salah satu<br>belum terinput | Menampilkan<br>pesan "Data<br>belum terinput<br>semua"       | Menampilk<br>an pesan<br>"Data<br>belum<br>terinput<br>semua"    | Baik       |
| 3              | Pengujian<br>pada<br>menghapus<br>data<br>kategori | - Mengakses<br>sistem admin<br>- Login sebagai<br>admin<br>- Mengklik menu<br>tabel kategori<br>- Mengklik<br>tombol hapus |                                                                      | Menampilkan<br>pesan "Anda<br>berhasil<br>menghapus<br>data" | Menampilk<br>an pesan<br>"Anda<br>berhasil<br>menghapus<br>data" | Baik       |

**Tabel 5.9 Tabel Pengujian Mengelola Data Paket**

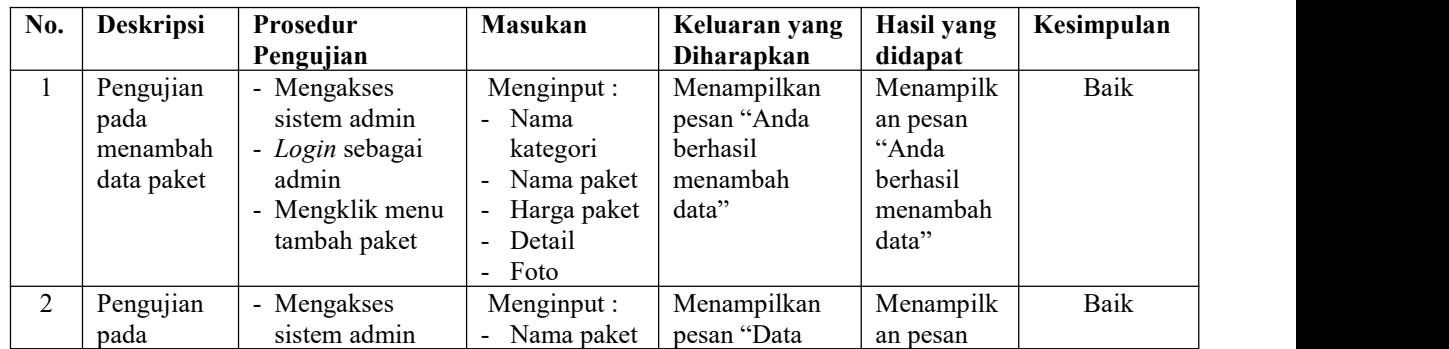

| belum terinput<br>"Data<br>menambah<br>- Login sebagai<br>Alamat<br>admin<br>belum<br>data paket<br>Telepon<br>semua"<br>- Mengklik menu<br>Email<br>terinput<br>$\blacksquare$<br>semua"<br>tambah paket<br>Dan salah satu<br>belum terinput<br>3<br>Pengujian<br>Baik<br>Menampilkan<br>Menampilk<br>- Mengakses<br>Menginput<br>pesan "Anda<br>sistem admin<br>data ubahan<br>pada<br>an pesan<br>"Anda<br>behasil<br>mengubah<br>- Login sebagai<br>data paket<br>admin<br>mengubah<br>behasil<br>data"<br>Mengklik menu<br>mengubah<br>data"<br>tabel paket<br>- Mengklik<br>tombol ubah<br>Pengujian<br>Data ubah ada<br>Menampilkan<br>Menampilk<br>Baik<br>4<br>- Mengakses<br>sistem admin<br>yang belum<br>pesan "Data<br>pada<br>an pesan<br>belum terinput<br>"Data<br>mengubah<br>- Login sebagai<br>terinput<br>data paket<br>admin<br>semua"<br>belum<br>- Mengklik menu<br>terinput<br>semua"<br>tabel paket<br>- Mengklik<br>tombol ubah<br>Pengujian<br>5<br>Menampilkan<br>Baik<br>- Mengakses<br>Menampilk<br>sistem admin<br>pesan "Anda<br>pada<br>an pesan<br>"Anda<br>herhasil<br>- Login sebagai<br>menghapus<br>admin<br>data paket<br>menghapus<br>berhasil<br>- Mengklik menu<br>data"<br>menghapus<br>tabel paket<br>data"<br>- Mengklik |  |              |  |  |
|----------------------------------------------------------------------------------------------------|--|--------------|--|--|
|                                                                                                    |  |              |  |  |
|                                                                                                    |  |              |  |  |
|                                                                                                    |  |              |  |  |
|                                                                                                    |  |              |  |  |
|                                                                                                    |  |              |  |  |
|                                                                                                    |  |              |  |  |
|                                                                                                    |  |              |  |  |
|                                                                                                    |  |              |  |  |
|                                                                                                    |  |              |  |  |
|                                                                                                    |  |              |  |  |
|                                                                                                    |  |              |  |  |
|                                                                                                    |  |              |  |  |
|                                                                                                    |  |              |  |  |
|                                                                                                    |  |              |  |  |
|                                                                                                    |  |              |  |  |
|                                                                                                    |  |              |  |  |
|                                                                                                    |  |              |  |  |
|                                                                                                    |  |              |  |  |
|                                                                                                    |  |              |  |  |
|                                                                                                    |  |              |  |  |
|                                                                                                    |  |              |  |  |
|                                                                                                    |  |              |  |  |
|                                                                                                    |  |              |  |  |
|                                                                                                    |  |              |  |  |
|                                                                                                    |  |              |  |  |
|                                                                                                    |  |              |  |  |
|                                                                                                    |  |              |  |  |
|                                                                                                    |  |              |  |  |
|                                                                                                    |  | tombol hapus |  |  |

**Tabel 5.10 Tabel Pengujian Mengelola Data Detail Paket**

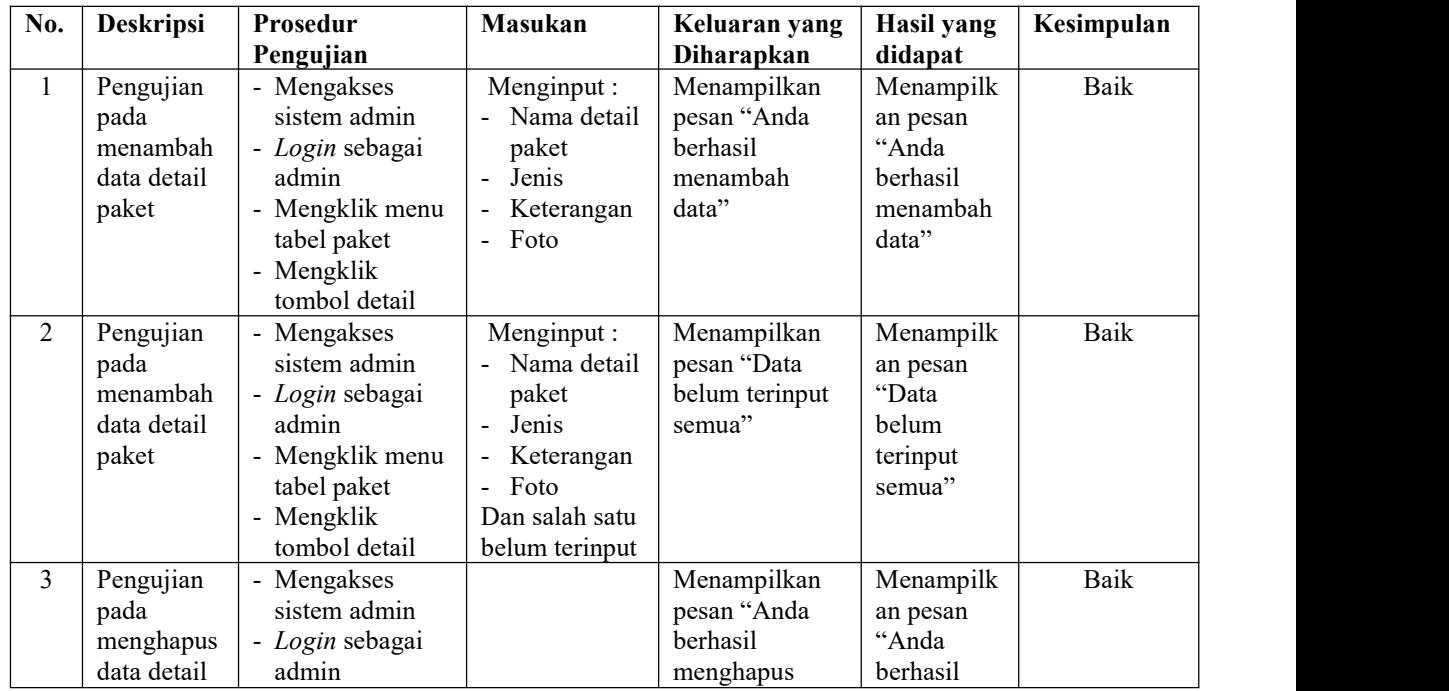

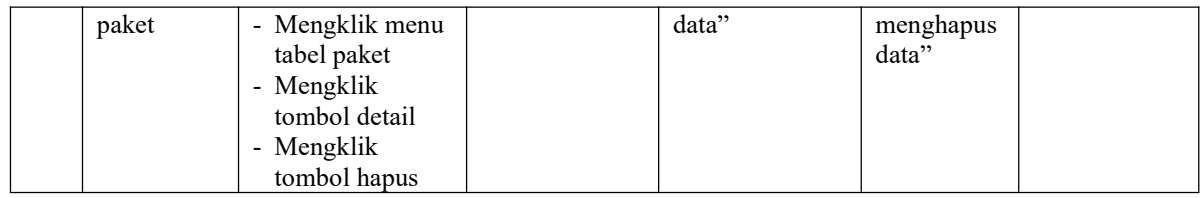

# **Tabel 5.11 Tabel Pengujian Mengelola Data Pemesanan (Admin)**

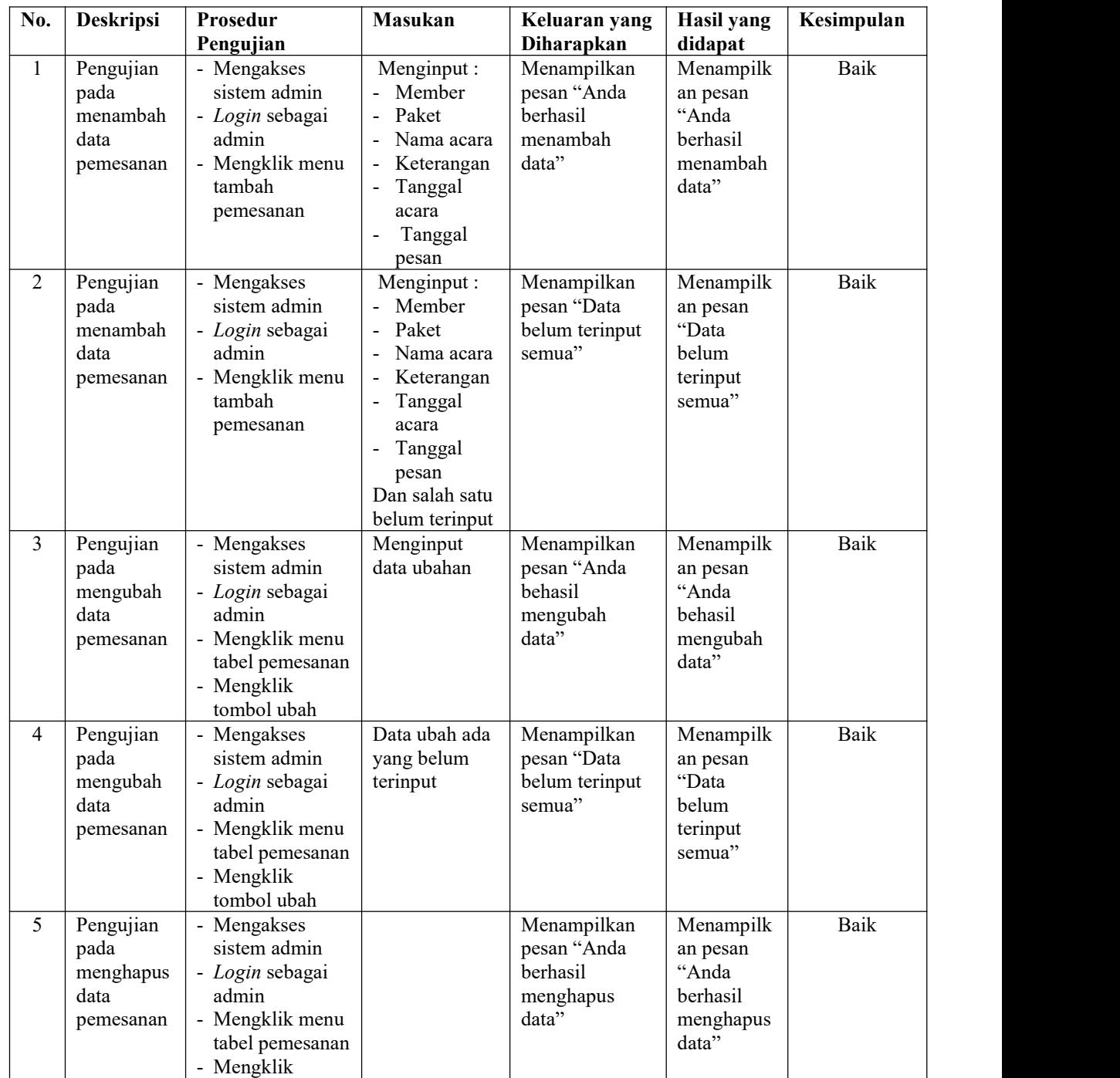

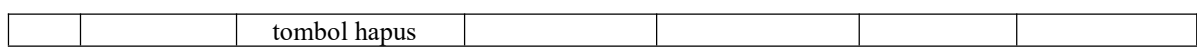

# **Tabel 5.12 Tabel Pengujian Mengelola Data Pembayaran (Admin)**

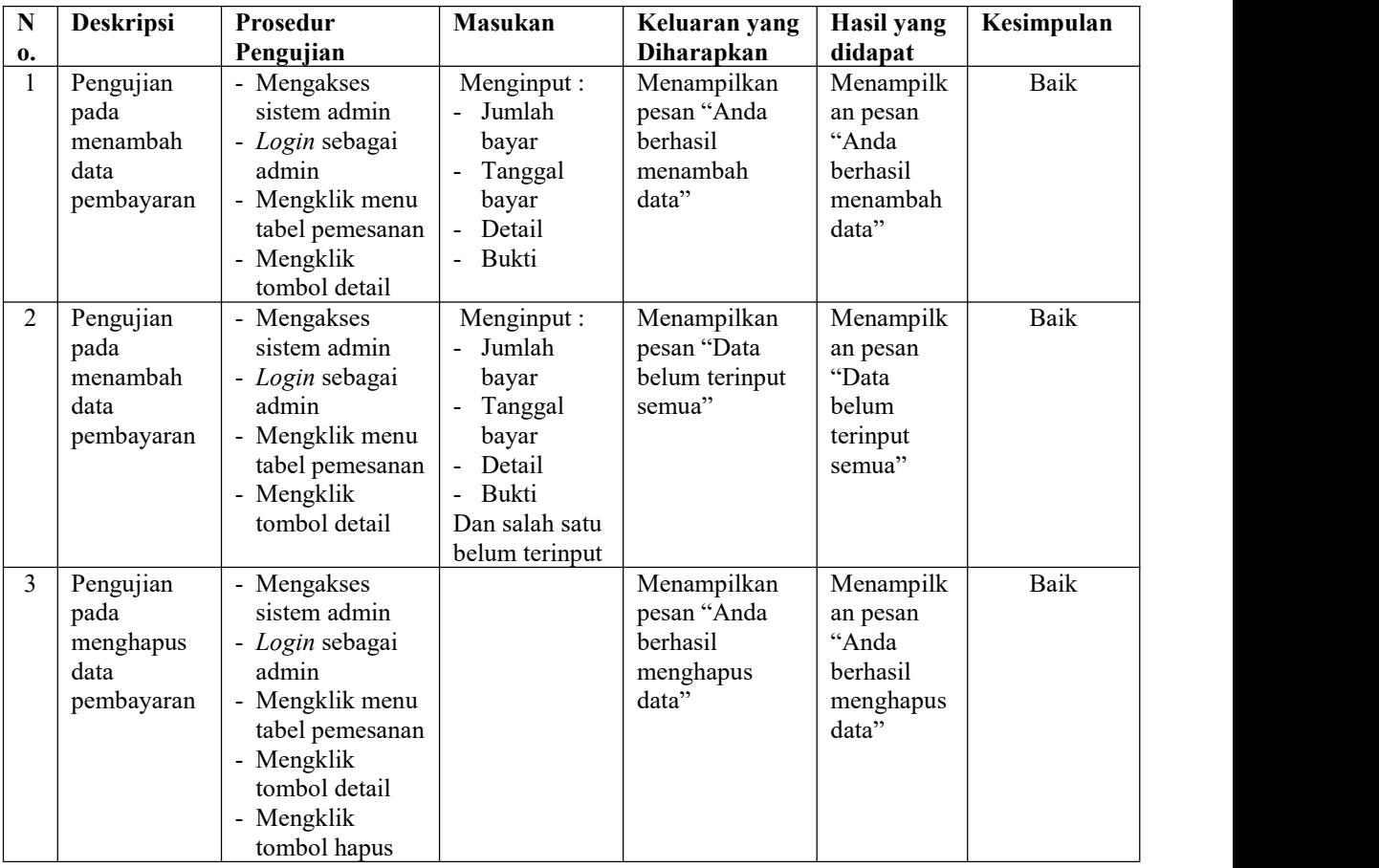

# **Tabel 5.13 Tabel Pengujian Mengelola Data Informasi**

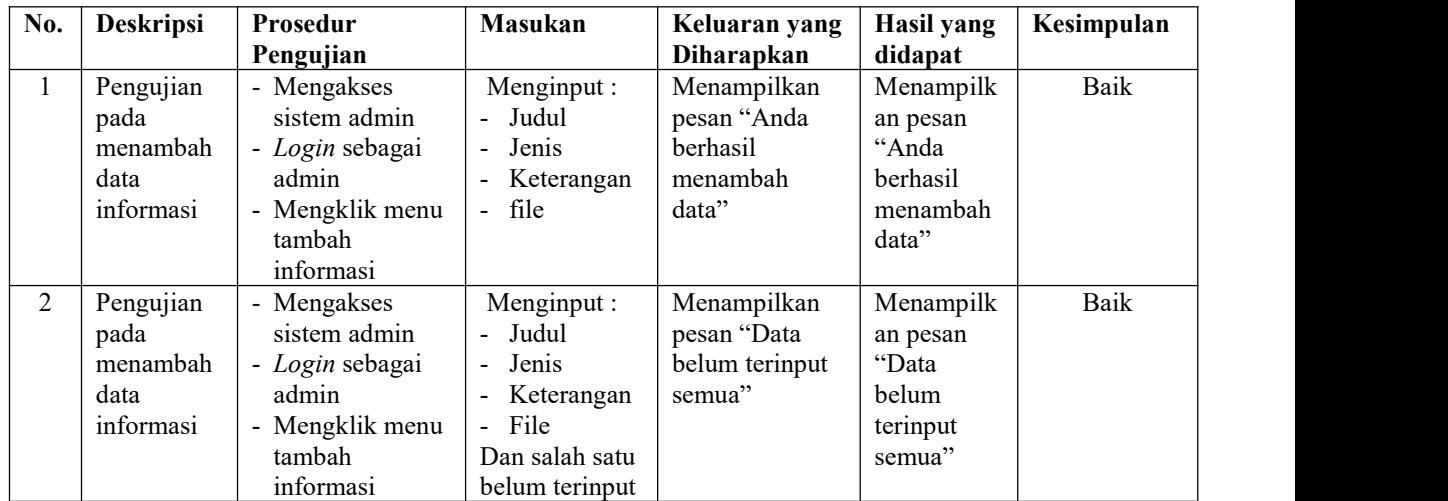

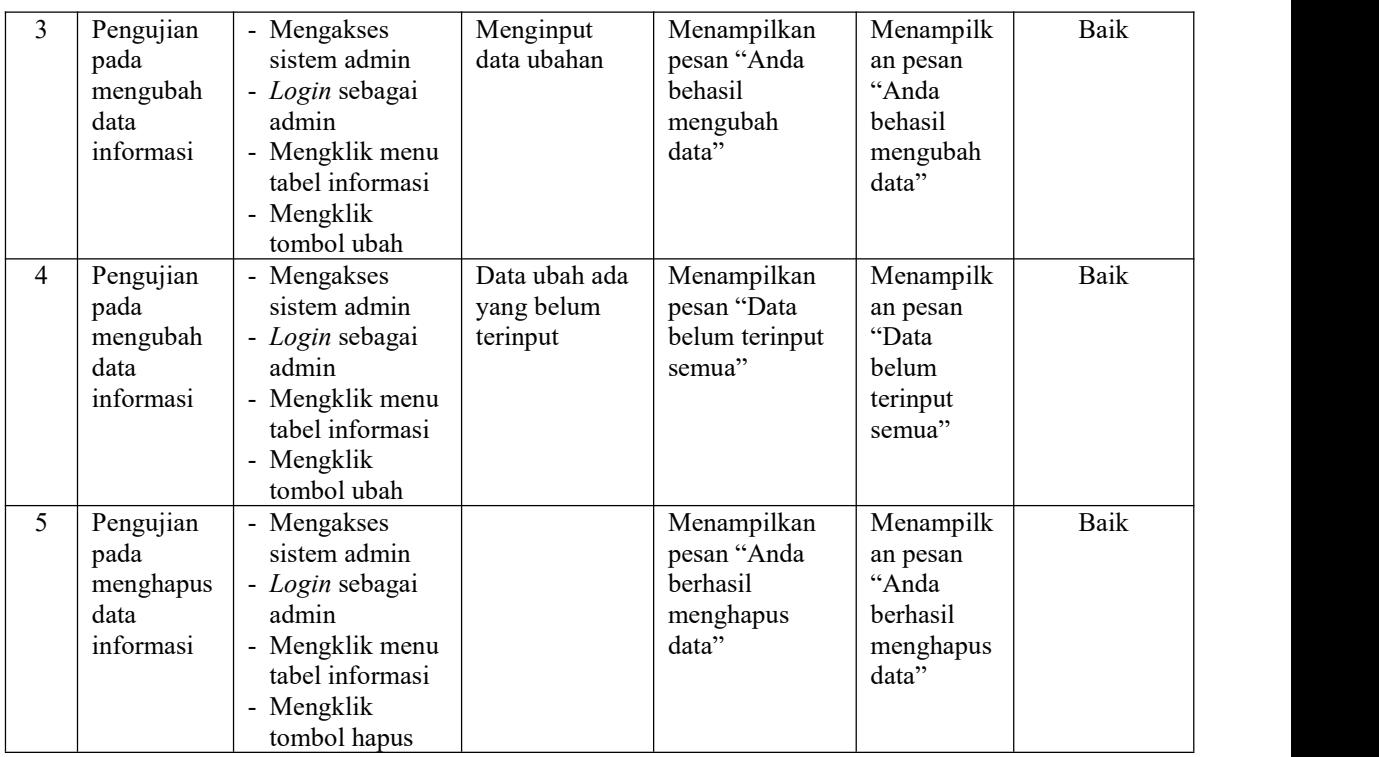

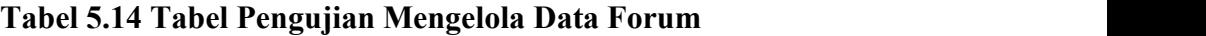

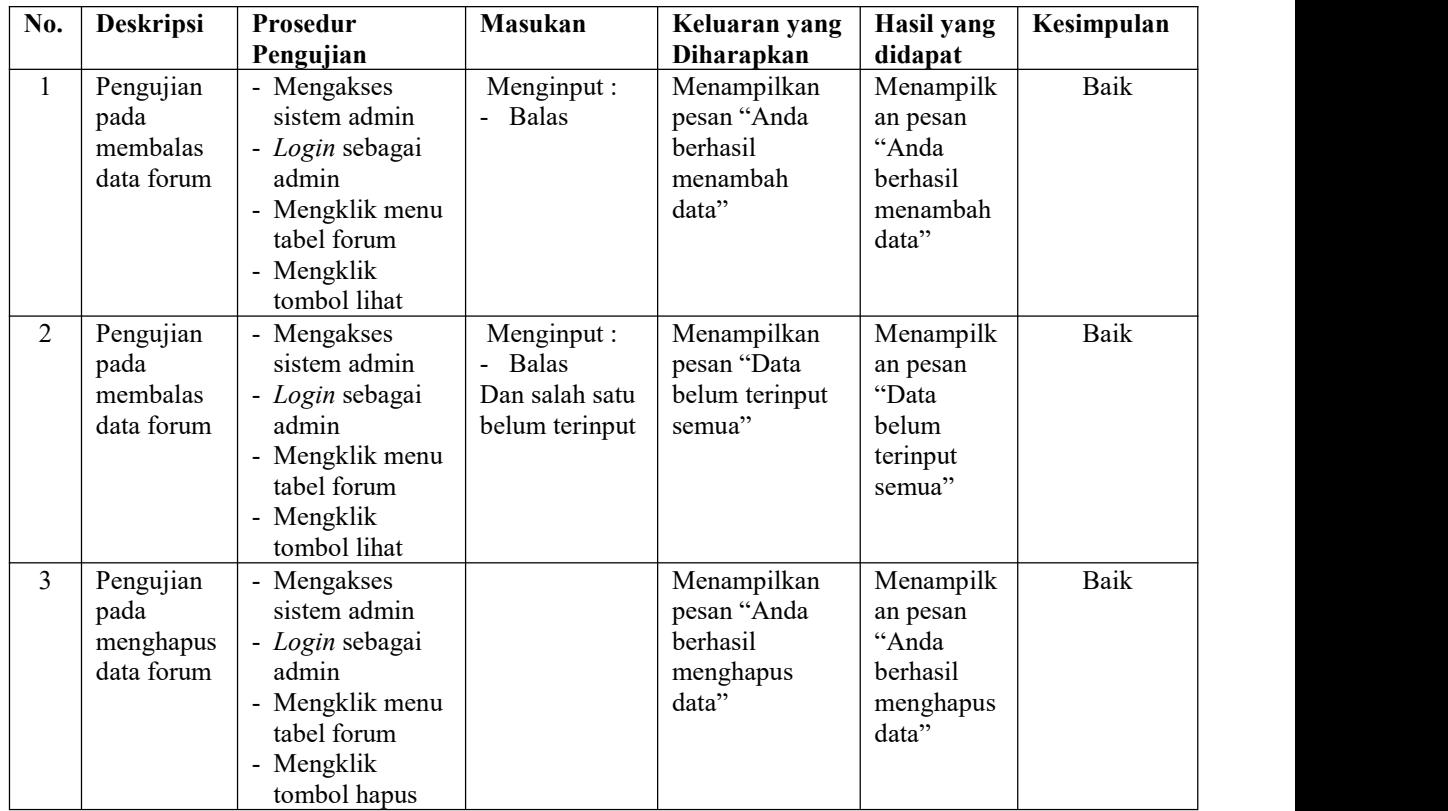

| No.            | <b>Deskripsi</b>                             | Prosedur<br>Pengujian                                                                                                   | Masukan                                                                                  | Keluaran yang<br>Diharapkan                                  | <b>Hasil</b> yang<br>didapat                                     | Kesimpulan  |
|----------------|----------------------------------------------|----------------------------------------------------------------------------------------------------|------------------------------------------------------------------------------------------|--------------------------------------------------------------|------------------------------------------------------------------|-------------|
| $\mathbf{1}$   | Pengujian<br>pada<br>menambah<br>data admin  | - Mengakses<br>sistem admin<br>- Login sebagai<br>admin<br>- Mengklik menu<br>tambah admin                              | Menginput:<br>- Nama<br>admin<br>- Alamat<br>- Telepon                                   | Menampilkan<br>pesan "Anda<br>berhasil<br>menambah<br>data"  | Menampilk<br>an pesan<br>"Anda<br>berhasil<br>menambah<br>data"  | Baik        |
| 2              | Pengujian<br>pada<br>menambah<br>data admin  | - Mengakses<br>sistem admin<br>- Login sebagai<br>admin<br>- Mengklik menu<br>tambah admin                              | Menginput:<br>- Nama<br>admin<br>- Alamat<br>Telepon<br>Dan salah satu<br>belum terinput | Menampilkan<br>pesan "Data<br>belum terinput<br>semua"       | Menampilk<br>an pesan<br>"Data<br>belum<br>terinput<br>semua"    | Baik        |
| 3              | Pengujian<br>pada<br>mengubah<br>data admin  | - Mengakses<br>sistem admin<br>- Login sebagai<br>admin<br>- Mengklik menu<br>tabel admin<br>- Mengklik<br>tombol ubah  | Menginput<br>data ubahan                                                                 | Menampilkan<br>pesan "Anda<br>behasil<br>mengubah<br>data"   | Menampilk<br>an pesan<br>"Anda<br>behasil<br>mengubah<br>data"   | Baik        |
| $\overline{4}$ | Pengujian<br>pada<br>mengubah<br>data admin  | - Mengakses<br>sistem admin<br>- Login sebagai<br>admin<br>- Mengklik menu<br>tabel admin<br>- Mengklik<br>tombol ubah  | Data ubah ada<br>yang belum<br>terinput                                                  | Menampilkan<br>pesan "Data<br>belum terinput<br>semua"       | Menampilk<br>an pesan<br>"Data<br>belum<br>terinput<br>semua"    | <b>Baik</b> |
| 5              | Pengujian<br>pada<br>menghapus<br>data admin | - Mengakses<br>sistem admin<br>- Login sebagai<br>admin<br>- Mengklik menu<br>tabel admin<br>- Mengklik<br>tombol hapus |                                                                                          | Menampilkan<br>pesan "Anda<br>berhasil<br>menghapus<br>data" | Menampilk<br>an pesan<br>"Anda<br>berhasil<br>menghapus<br>data" | <b>Baik</b> |

**Tabel 5.15 Tabel Pengujian Mengelola Data Admin**

# **5.3 ANALISIS HASIL YANG DICAPAI OLEH SISTEM**

Analisis hasil yang dicapai oleh aplikasi pemesanan *wedding organizer* pada Bujang Gading Event Planner & Organizer Jambi berbasis *web* yang telah dibangun dengan menggunakan bahasa pemograman PHP dan DBMS MySQL, yaitu :

- 1. Sistem dapat melakukan penyebaran informasi secara *online* melalui *website* khususnya untuk paket-paket *wedding organizer* yang ditawarkan yang terdapat penjelesan detail dan foto-foto sehingga memudahkan pengunjung *website* melihat informasi yang diinginkan dan menghemat waktu dan biaya promosi serta meningkatan jangkauan wilayah promosi.
- 2. Sistem dibuat dapat melakukan pengolahan data pemesanan *wedding organizer* dan pembayaran secara *online* melalui *website* dan *of line* yang datang ke kantor secara langsung sehingga memudahkan member dalam melakukan transaksi. Sistem juga dapat melakukan perhitungan data pembayaran dan sisa pembayaran yang harus dibayar secara terkompurisasi sehingga meningkatkan layanan yang diberikan kepada member.

#### **5.3.1 Kelebihan Sistem**

Adapun kelebihan dari sistem baru ini adalah sebagai berikut :

- 1. Sistem dapat menyebarkan informasilebih luas dan lebih cepat khususnya untuk paket bridal dan informasi yang dijelaskan lebih detail dan jelas dibandingkan brosur harga
- 2. Sistem dapat mengintergrasikan pemesanan member yang secara *online* ataupun datang ke kantor sehingga data pemesanan dan pembayaran saling berkaitan dan mengurangi terjadinya kesalahan dalam pengolahan data.

3. Sistem dapat melakukan rekapitulasi data sehingga dapat mencetak laporanlaporan yang dibutuhkan

## **5.3.2 Kekurangan Sistem**

Dan kekurangan dari sistem baru ini adalah sebagai berikut :

- 1. Sistem belum memiliki fitur yang dapat memberikan promo diskon ataupun pemberian point kepada member
- 2. Sistem juga belum terdapat pengaturan keamanan jaringan pada *website*